#### **Lampiran 1**

#### **Kuesioner Responden**

#### **KUESIONER PENGARUH SUPPLY CHAIN MANAGEMENT**

#### **TERHADAP KINERJA PERUSAHAAN**

#### **PADA INDUSTRI BATIK DI KOTA SOLO**

#### **Petunjuk Umum**

Saudara dimohon kesediaanya untuk mengisi formulir berikut ini. Seluruh informasi yang saudara berikan kami jamin kerahasiaanya.

SL A7

#### **Bagian 1. Data Responden**

Saudara dimohon kesediaannya untuk mengisi formulir berikut:

Umur :

Jabatan :

Pendidikan :

# **Bagian 2. Evaluasi Pengaruh Supply Chain Management Terhadap Kinerja Industri Batik di Kota Solo**

Saudara diminta kesediaanya untuk mengisi kolom disebelah kanan dengan member tanda (√)untuk pernyataan yang paling sesuai menurut pendapat saudara. Tidak ada jawaban salah atau benar dalam pengisian kuesioner dan karenanya kami mengharapkan agar saudara mengisinya sesuai dengan kondisi yang sebenar – benarnya.

Keterangan : pilihan jawaban terdiri dari SS (Sangat Setuju), S (Setuju), TS (Tidak Setuju) dan STS (Sangat Tidak Setuju).

# • Pemilihan Supplier

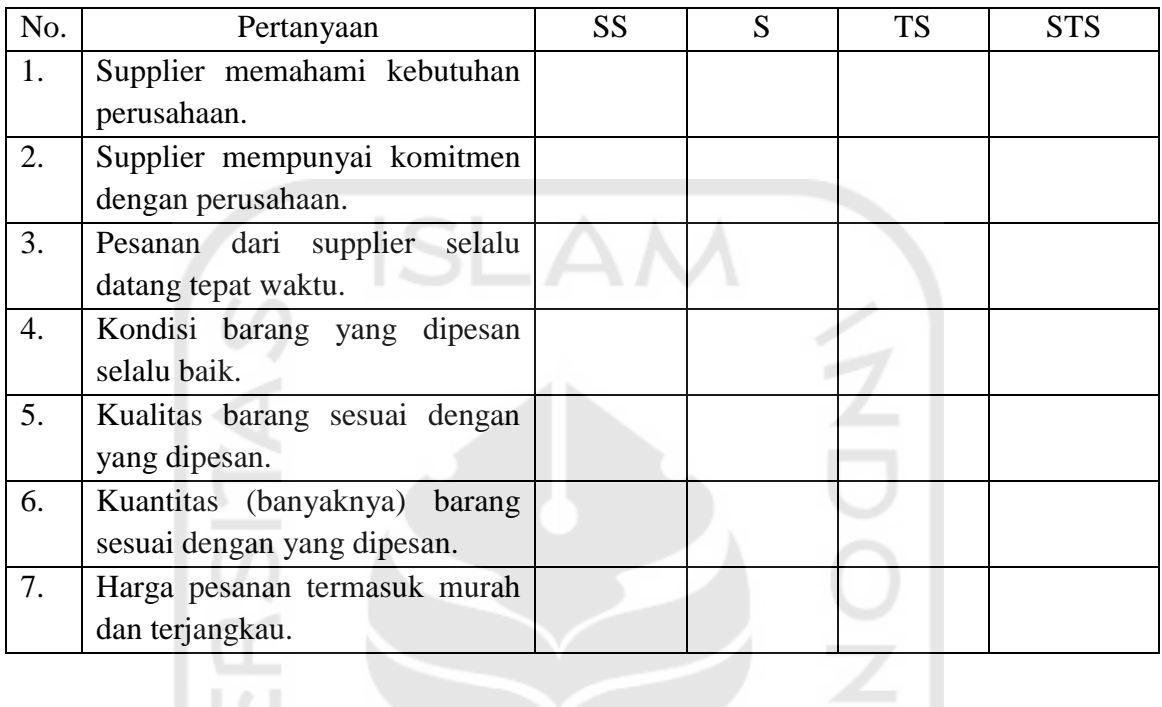

• Distribution Channel

 $\cong$ 

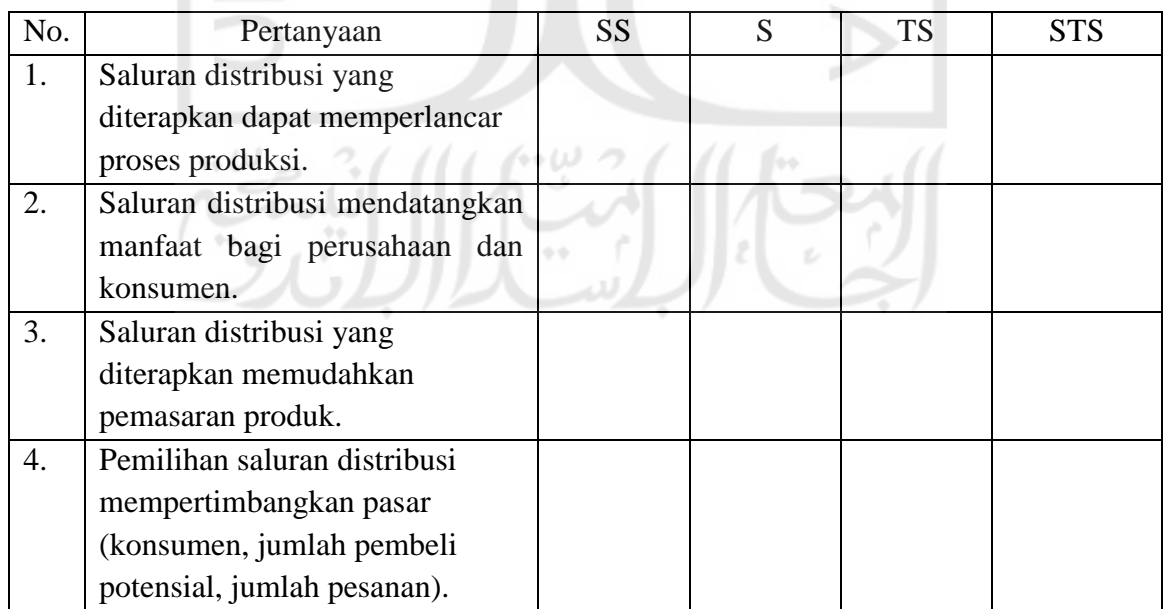

 $\begin{array}{c} \n\hline\n\end{array}$ 

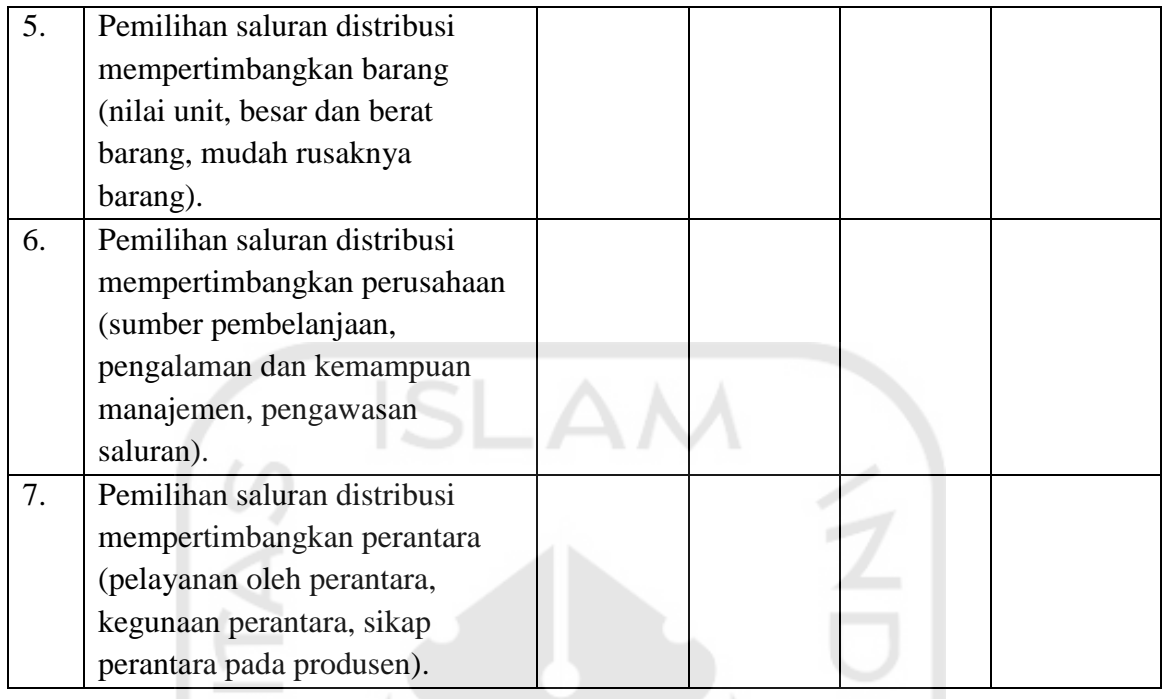

 $\frac{1}{2}$ 

• Warehouse Management System (WMS)

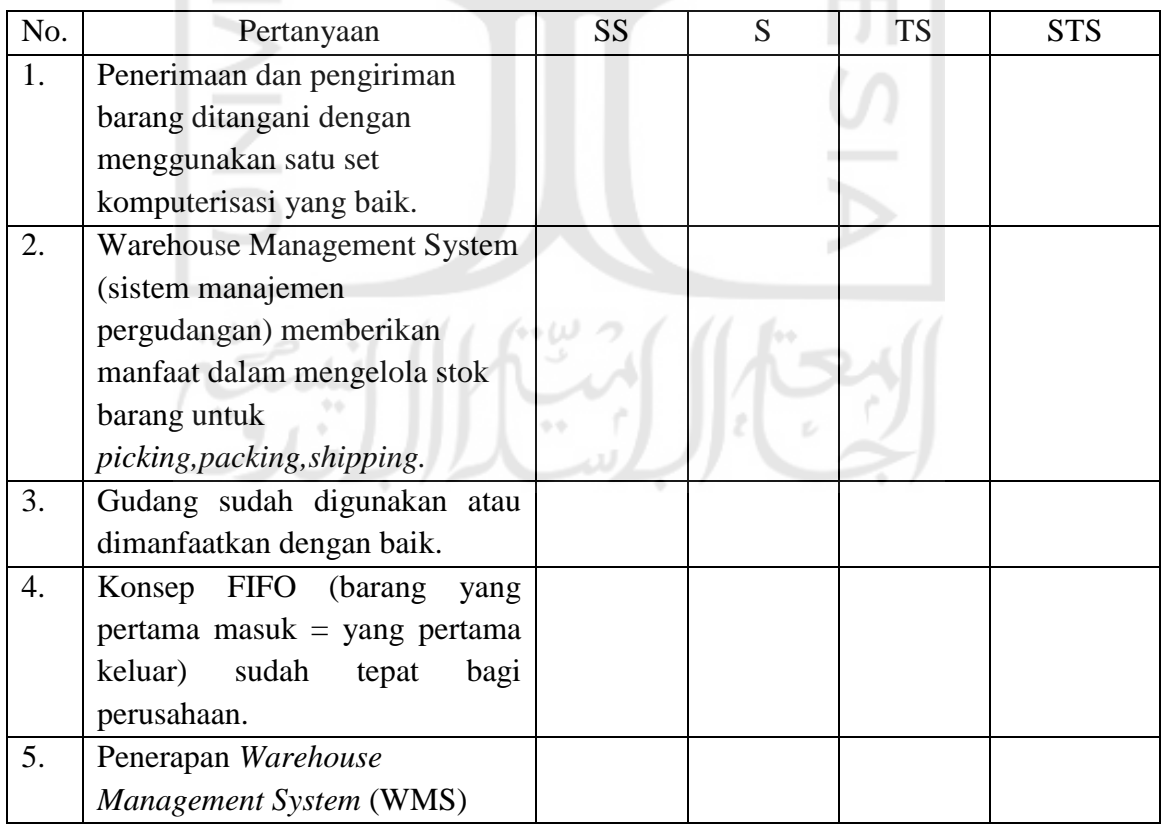

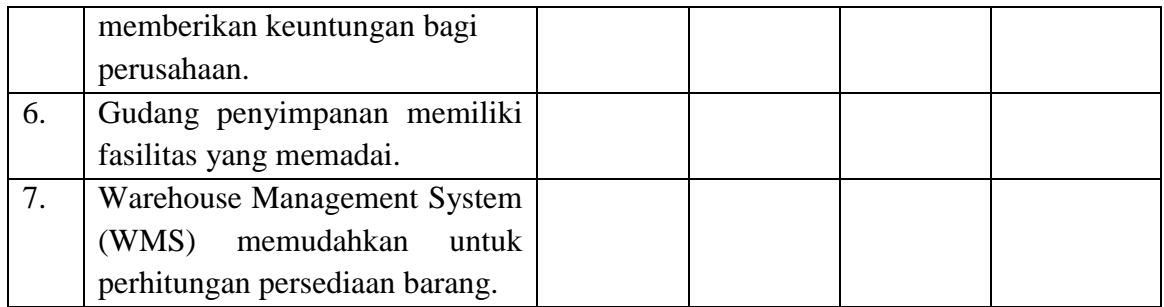

• Kinerja Perusahaan ISLAM

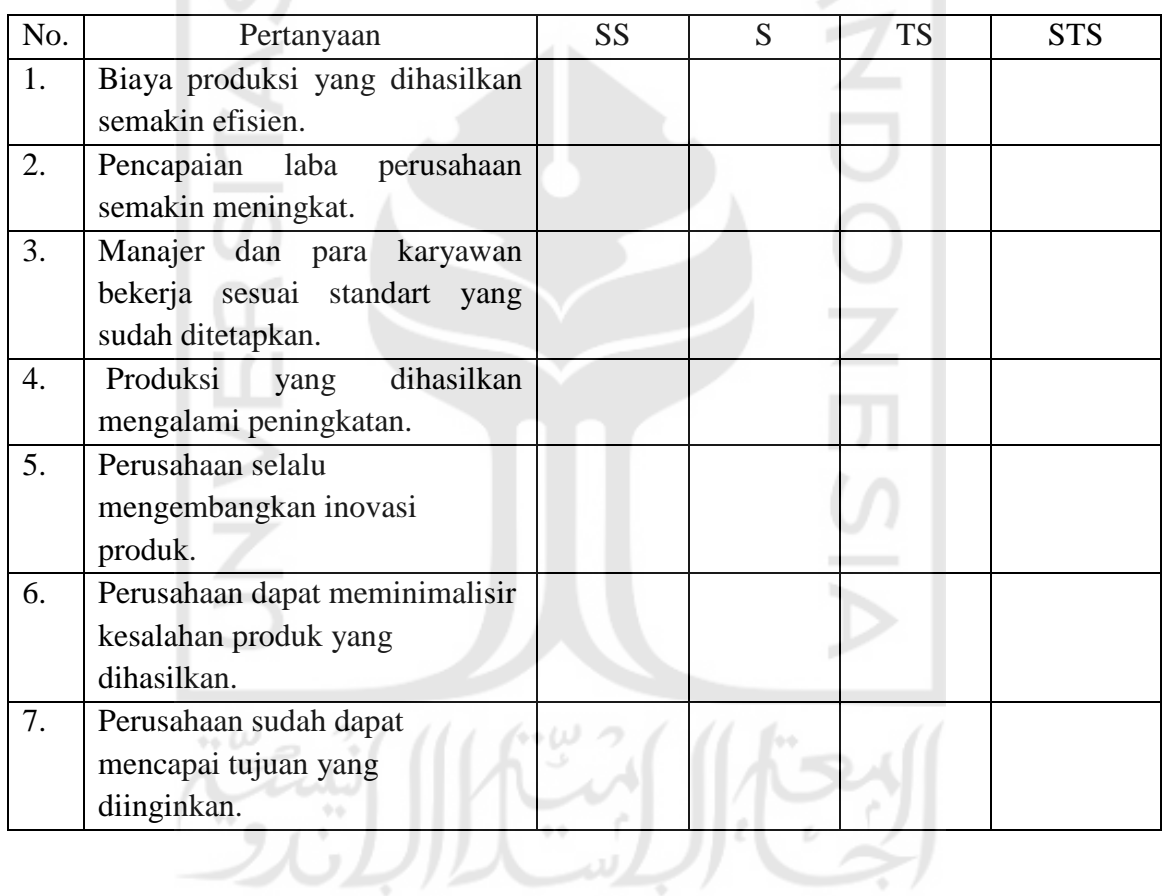

# **LAMPIRAN**

## **HASIL KUISONER RESPONDEN**

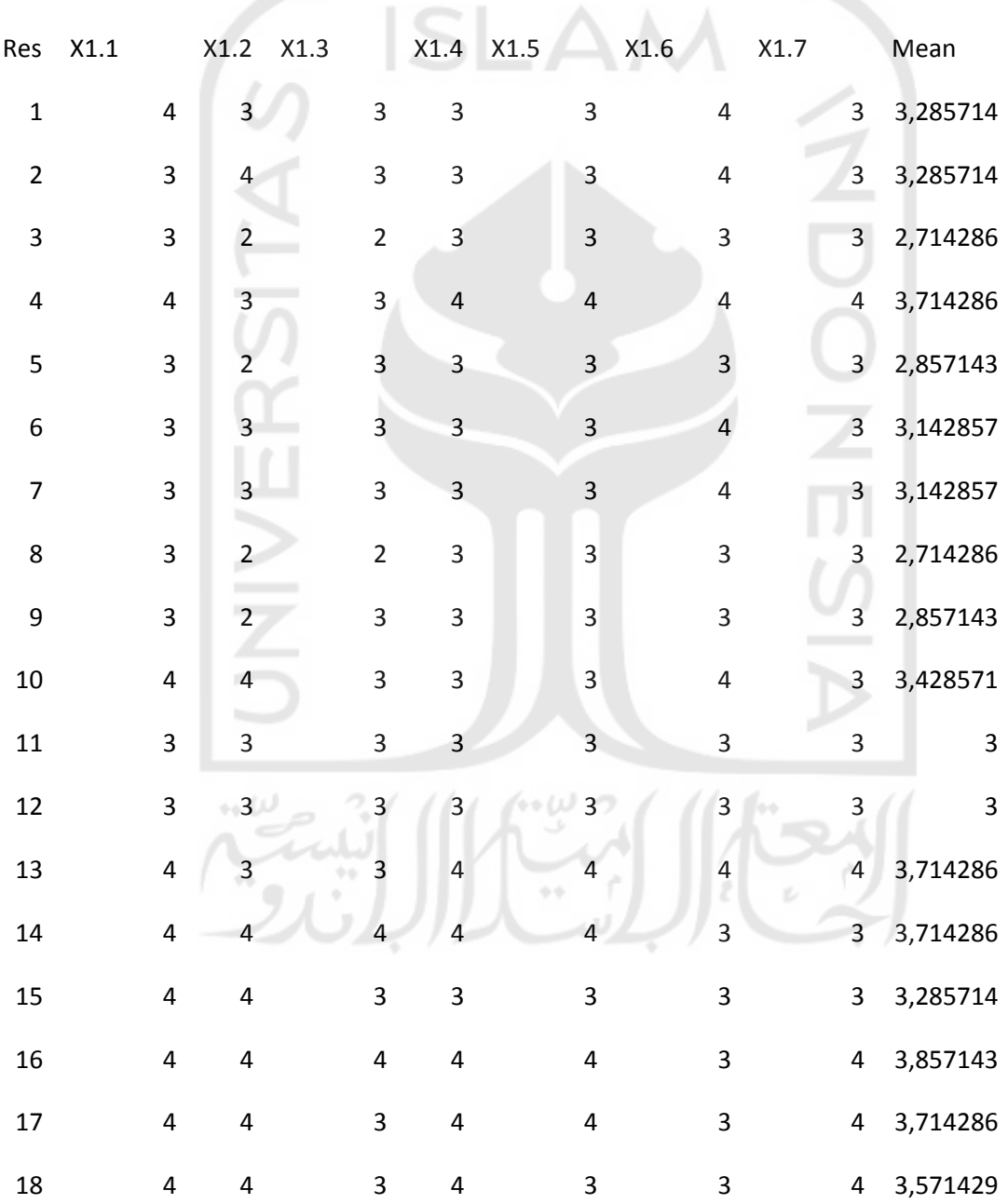

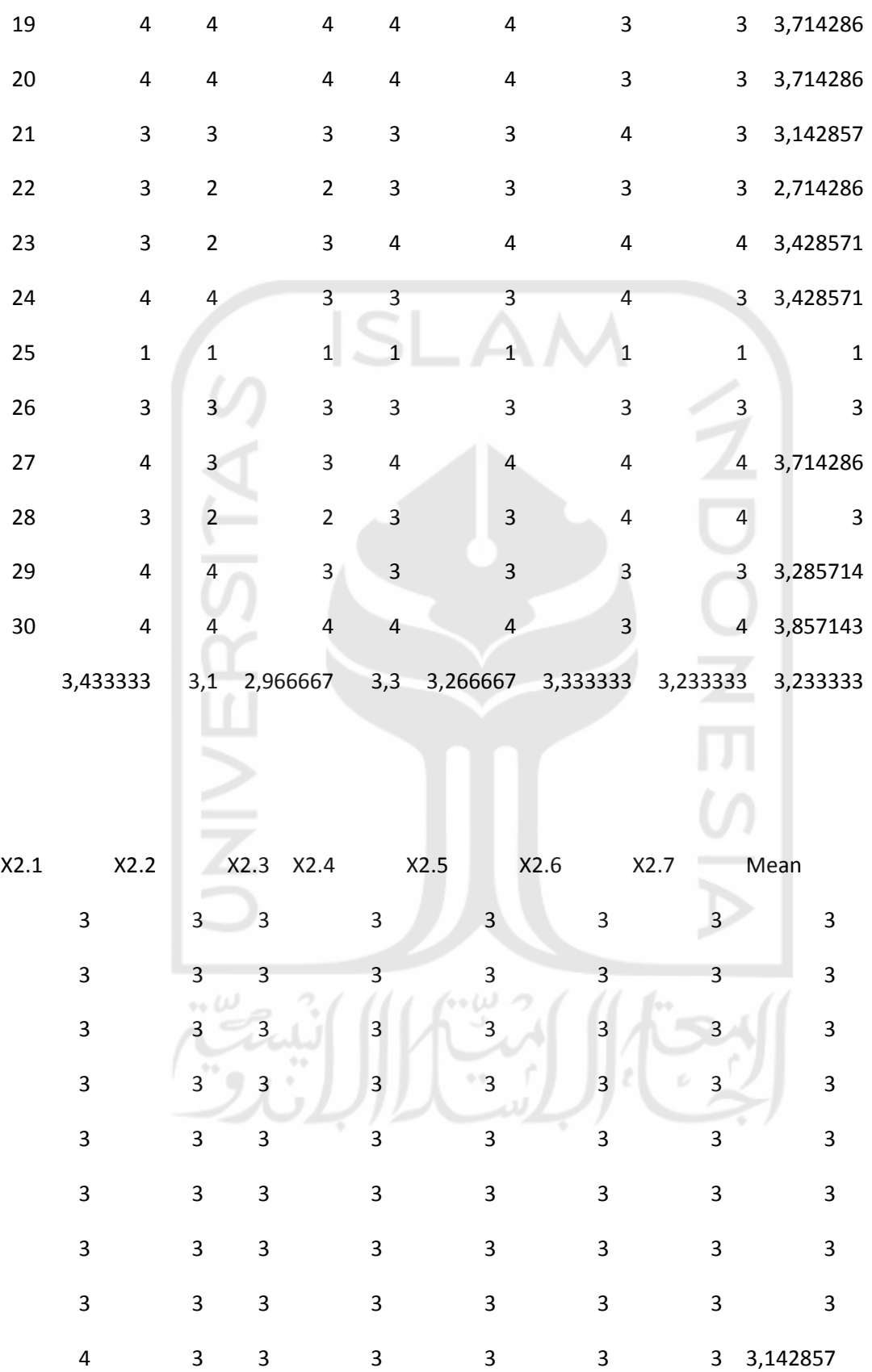

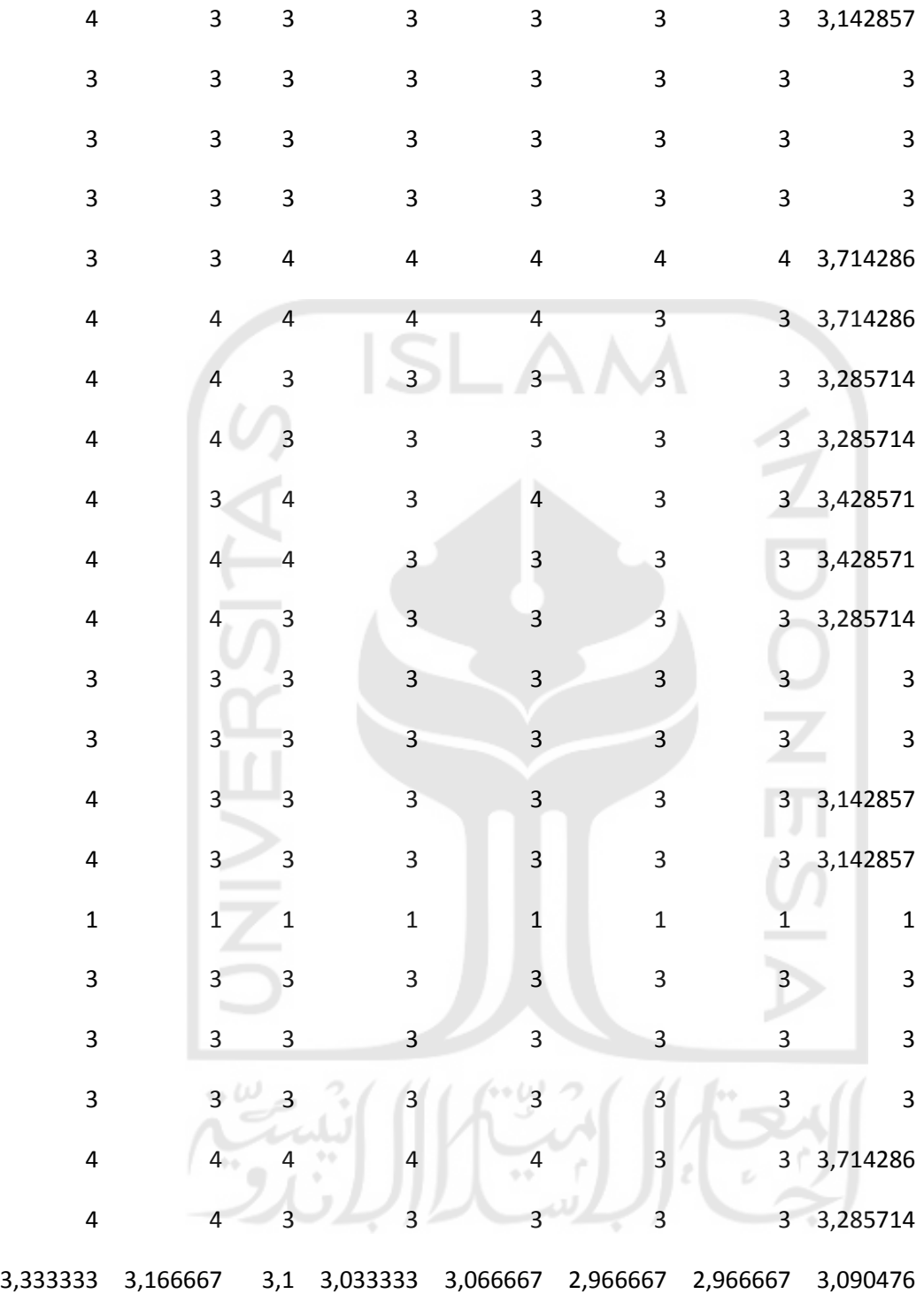

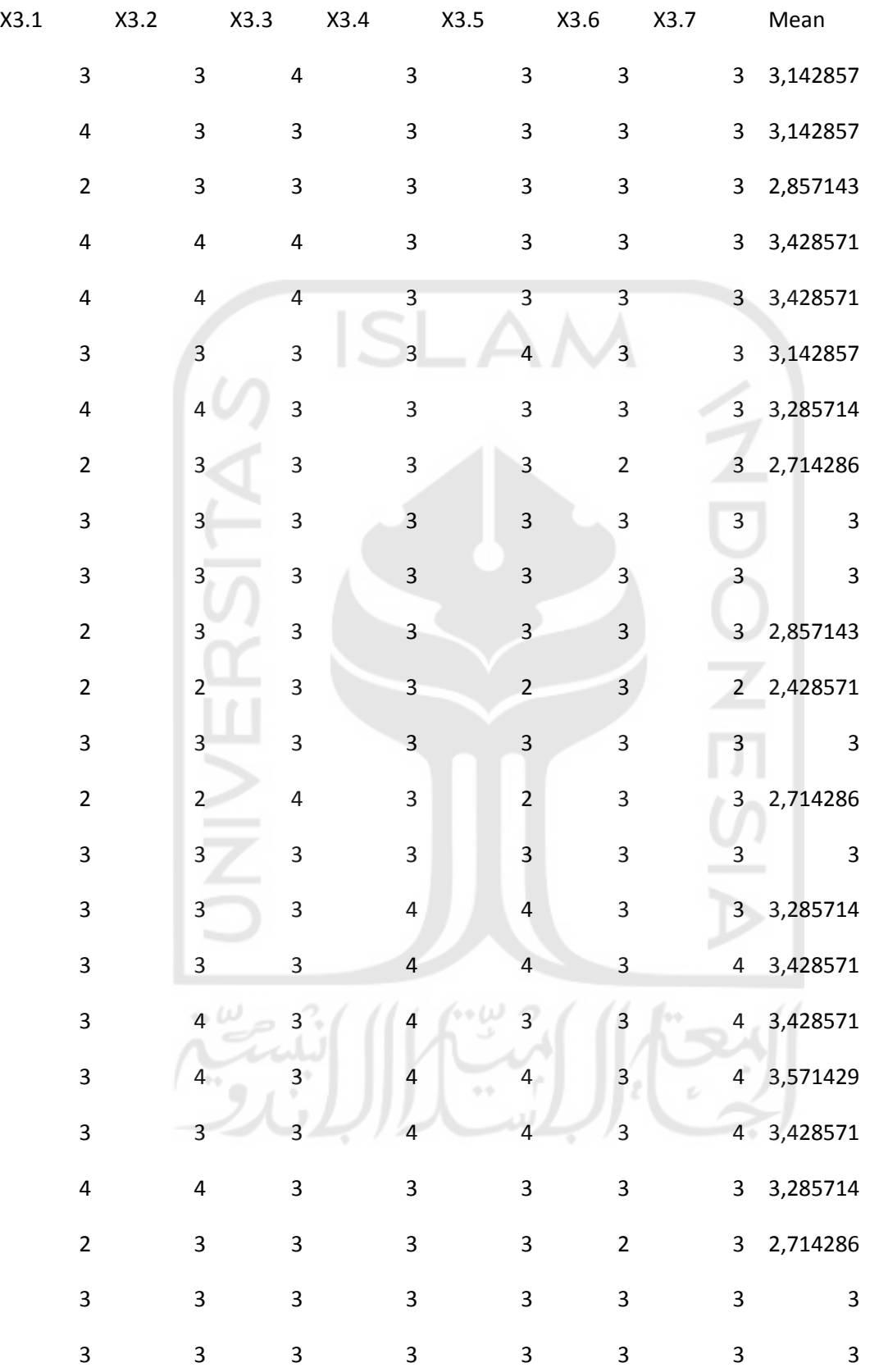

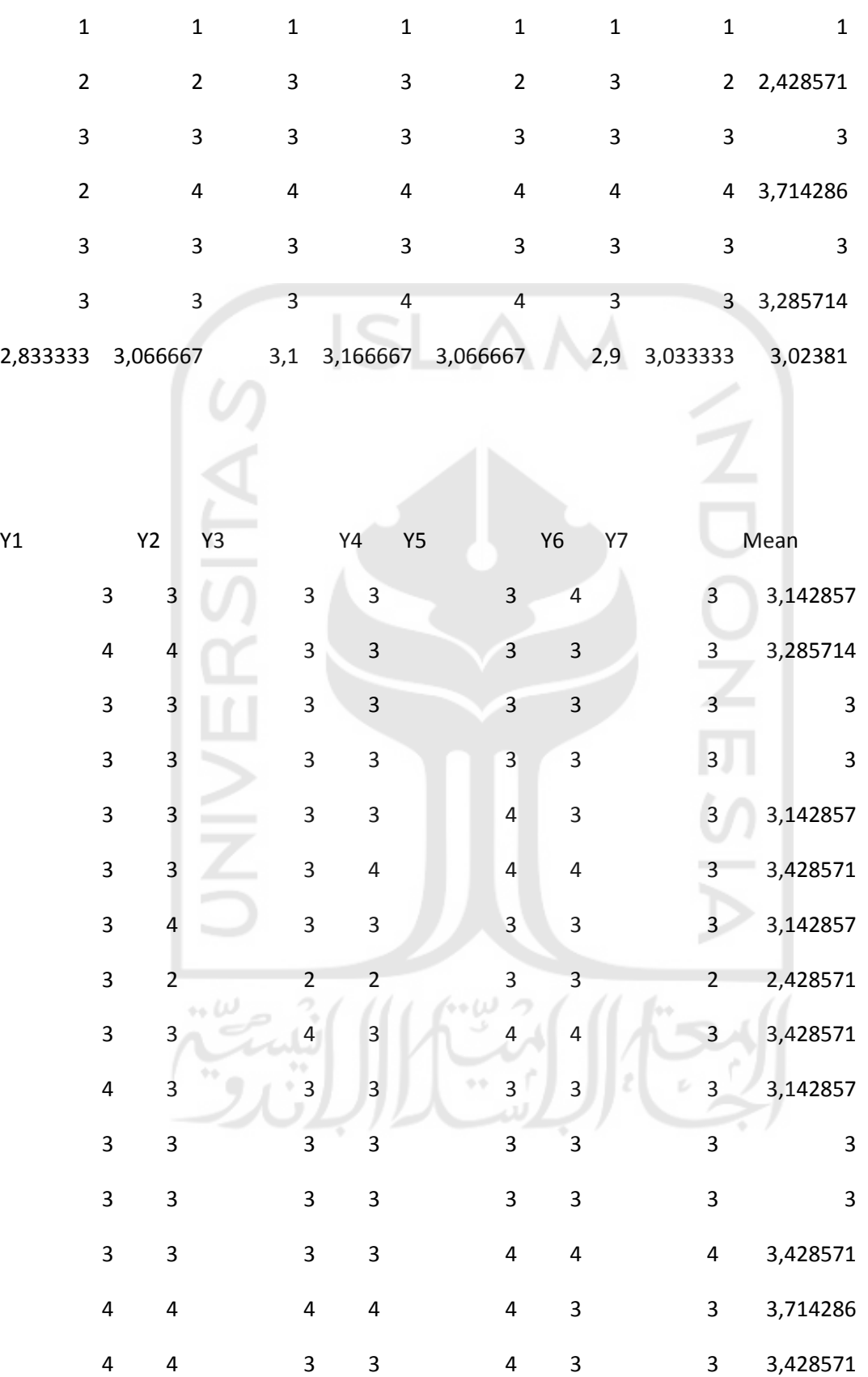

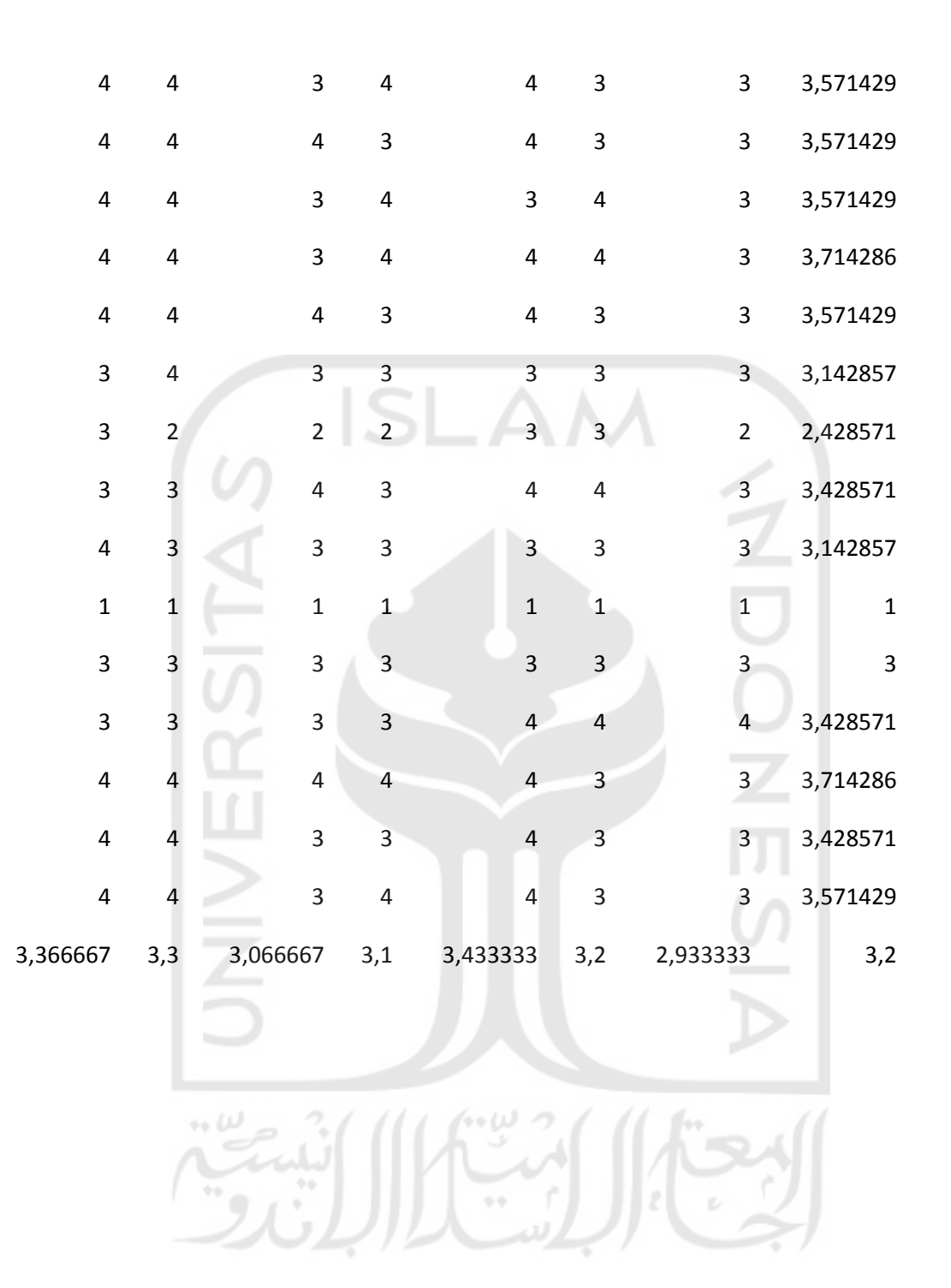

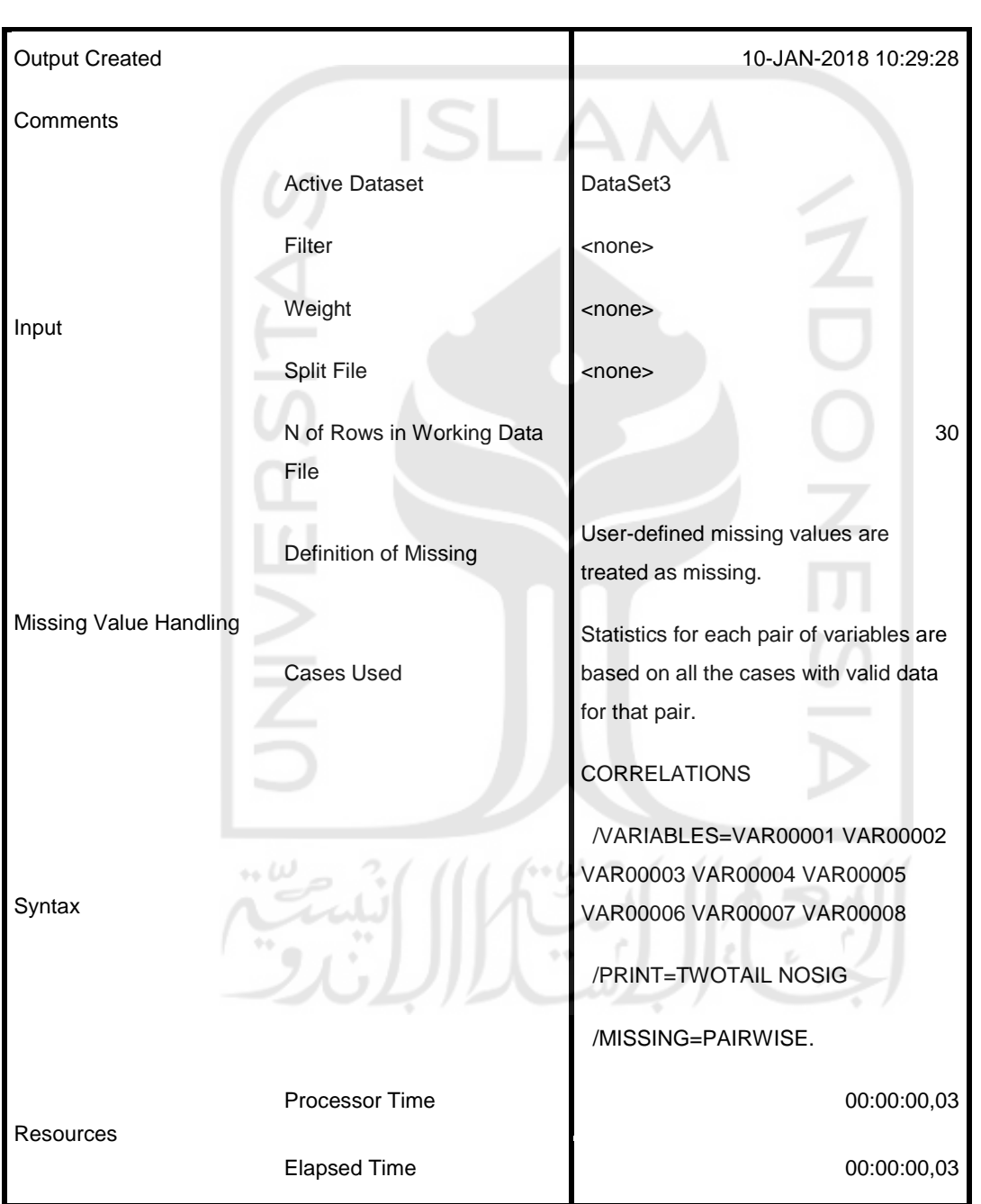

#### **Notes**

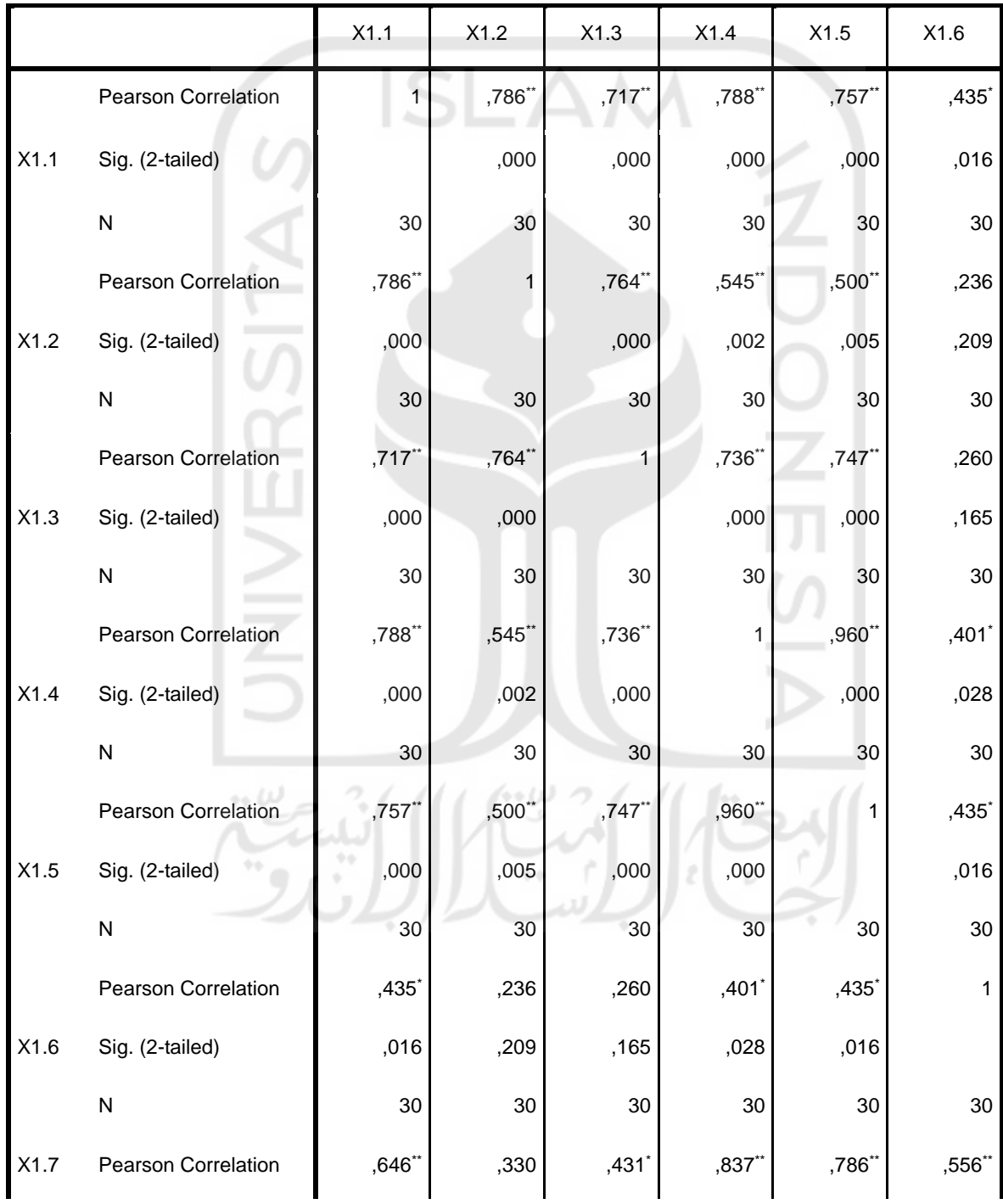

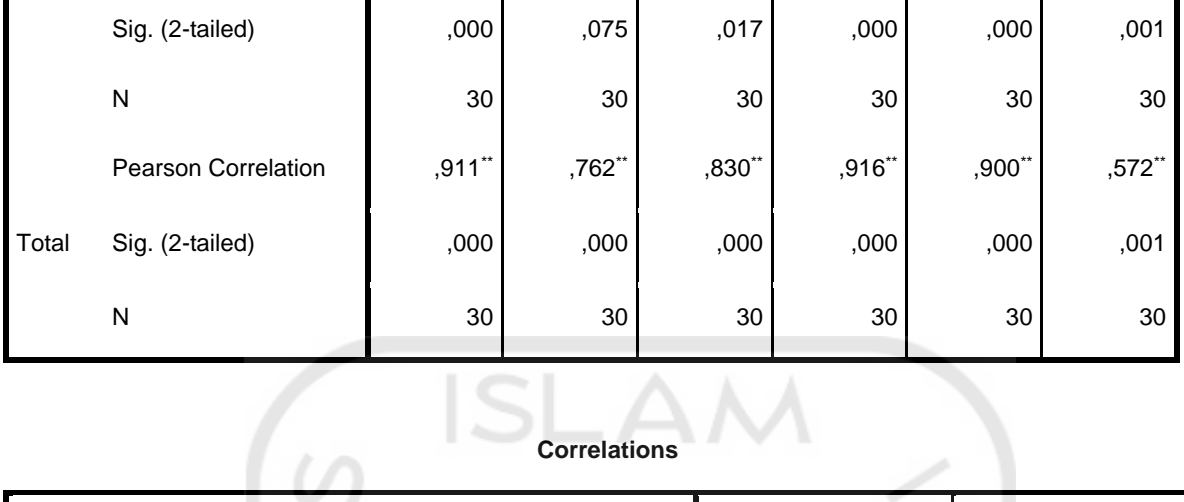

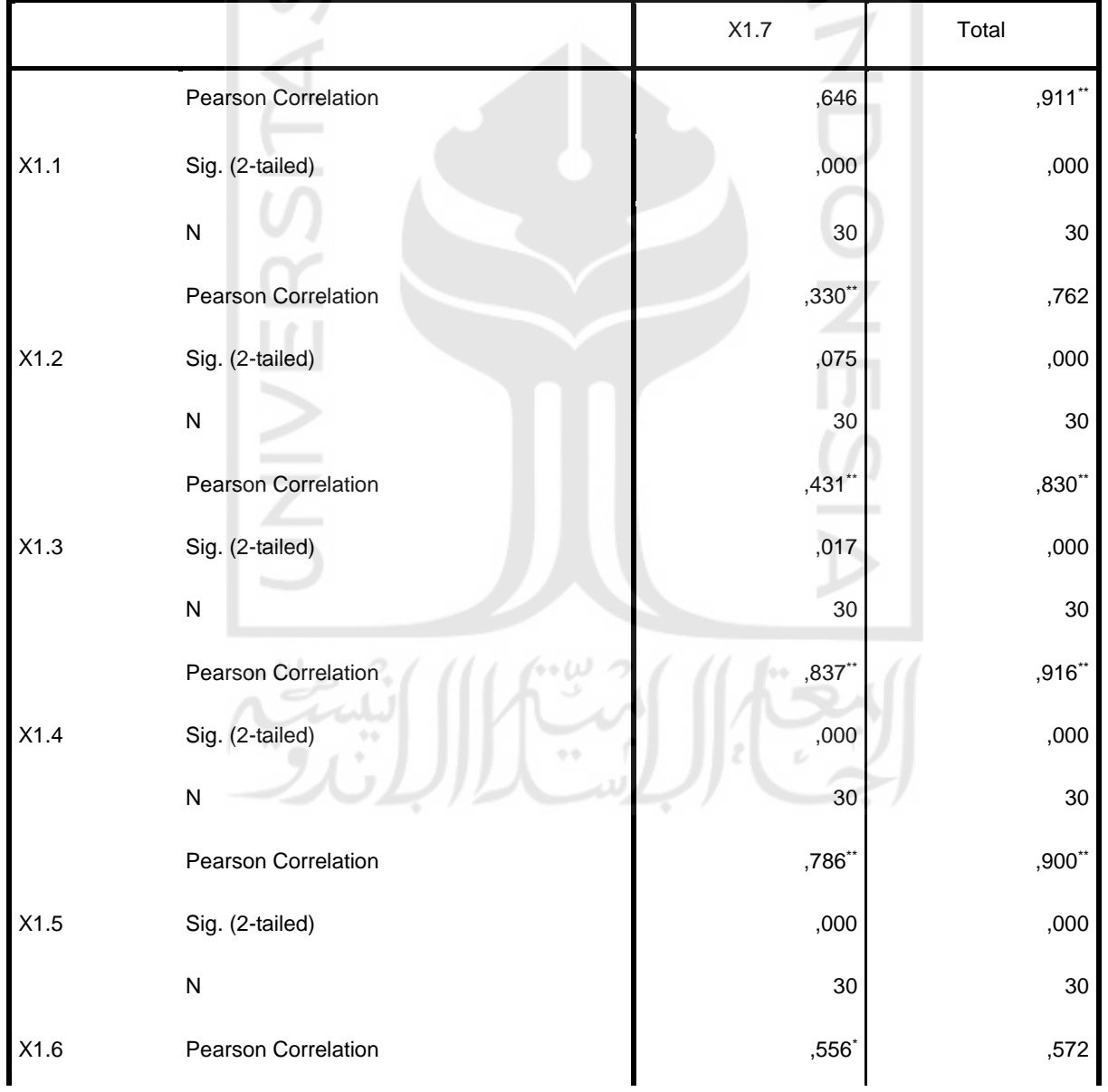

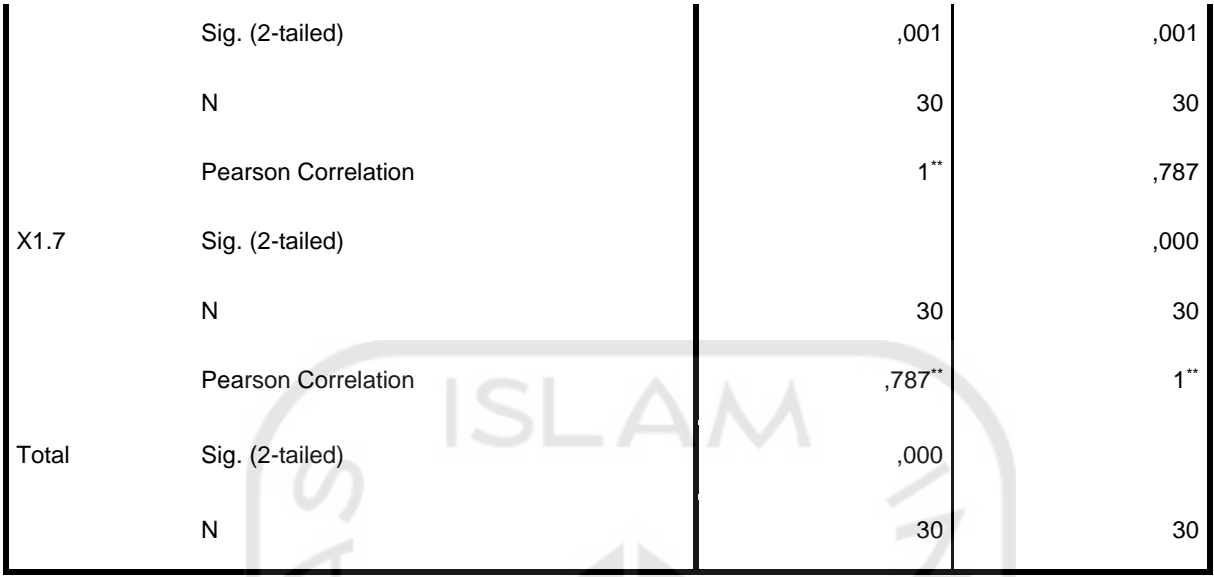

\*\*. Correlation is significant at the 0.01 level (2-tailed).

\*. Correlation is significant at the 0.05 level (2-tailed).

14 W

#### RELIABILITY

/VARIABLES=VAR00001 VAR00002 VAR00003 VAR00004 VAR00005 VAR00006 VAR00007

/SCALE('ALL VARIABLES') ALL

/MODEL=ALPHA.

**Reliability**

**Notes**

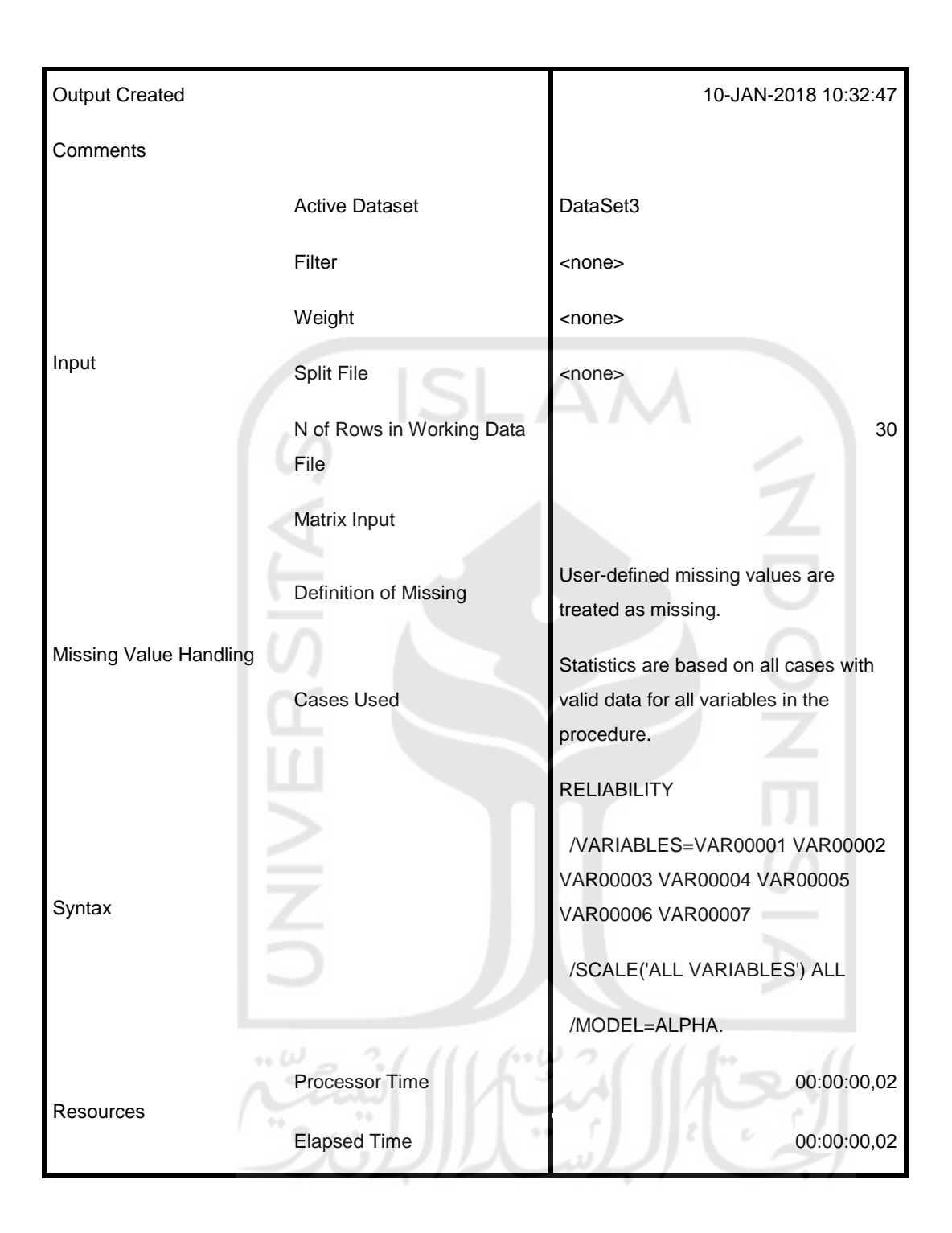

[DataSet3]

# **Scale: ALL VARIABLES**

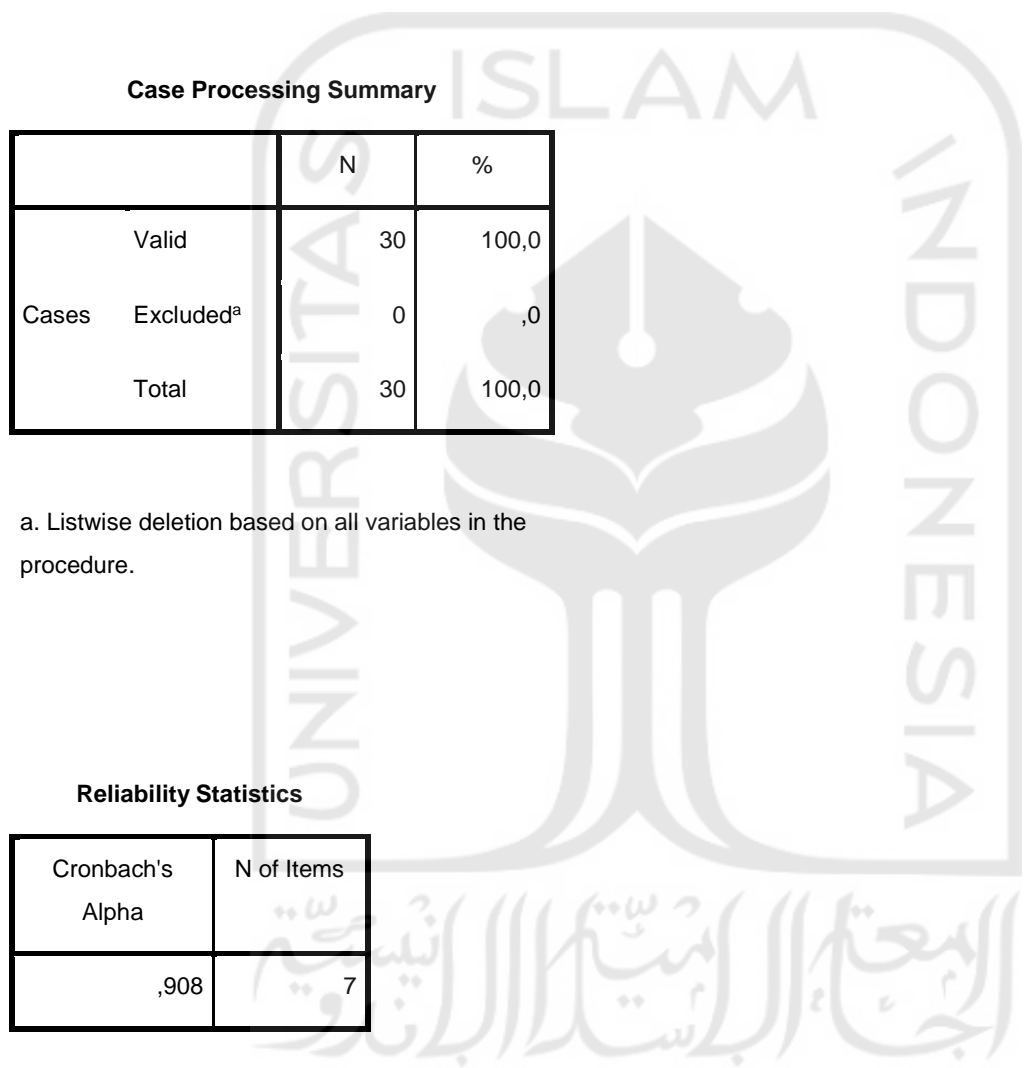

CORRELATIONS

/VARIABLES=VAR00009 VAR00010 VAR00011 VAR00012 VAR00013 VAR00014 VAR00015 VAR00016

/PRINT=TWOTAIL NOSIG

/MISSING=PAIRWISE

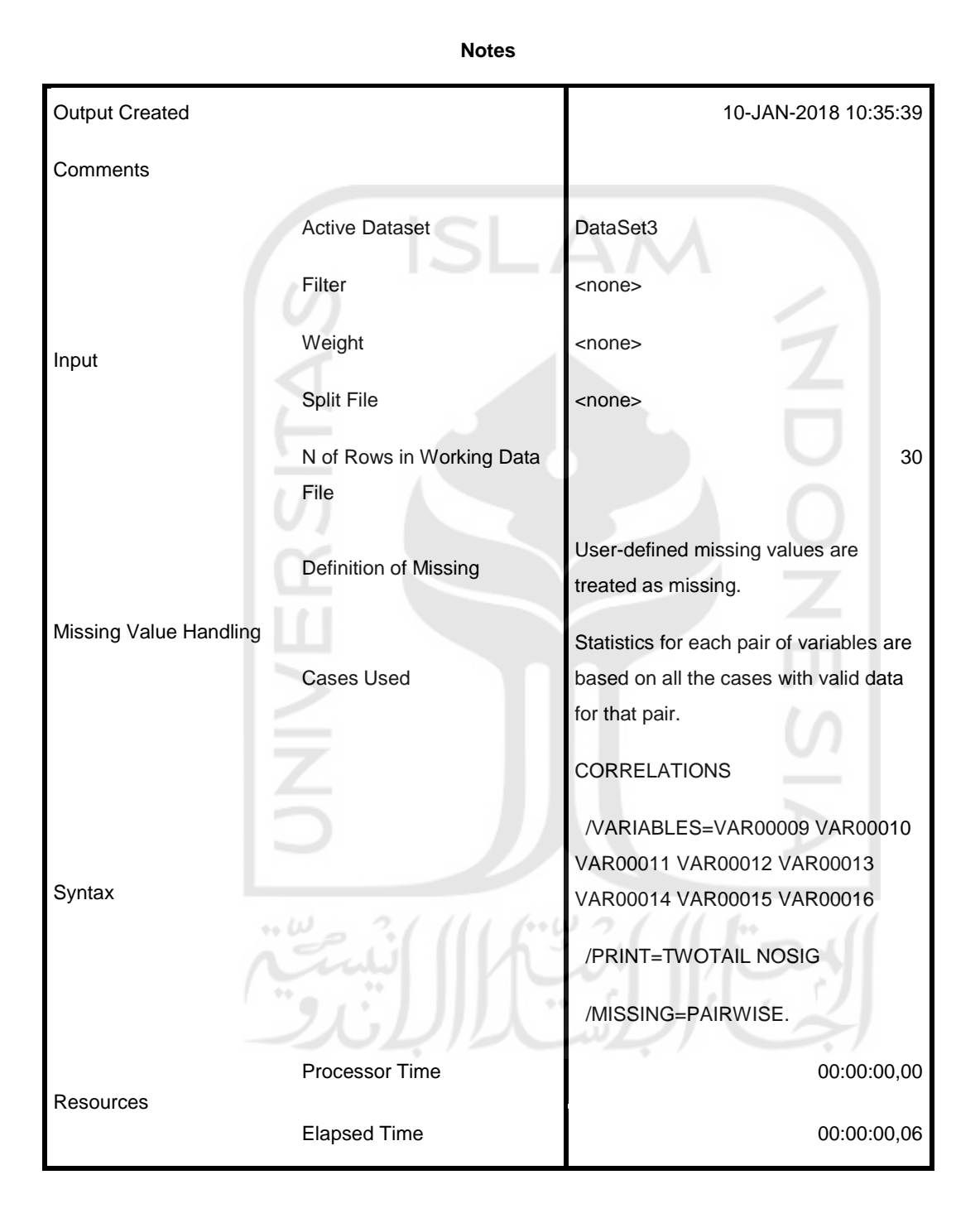

[DataSet3]

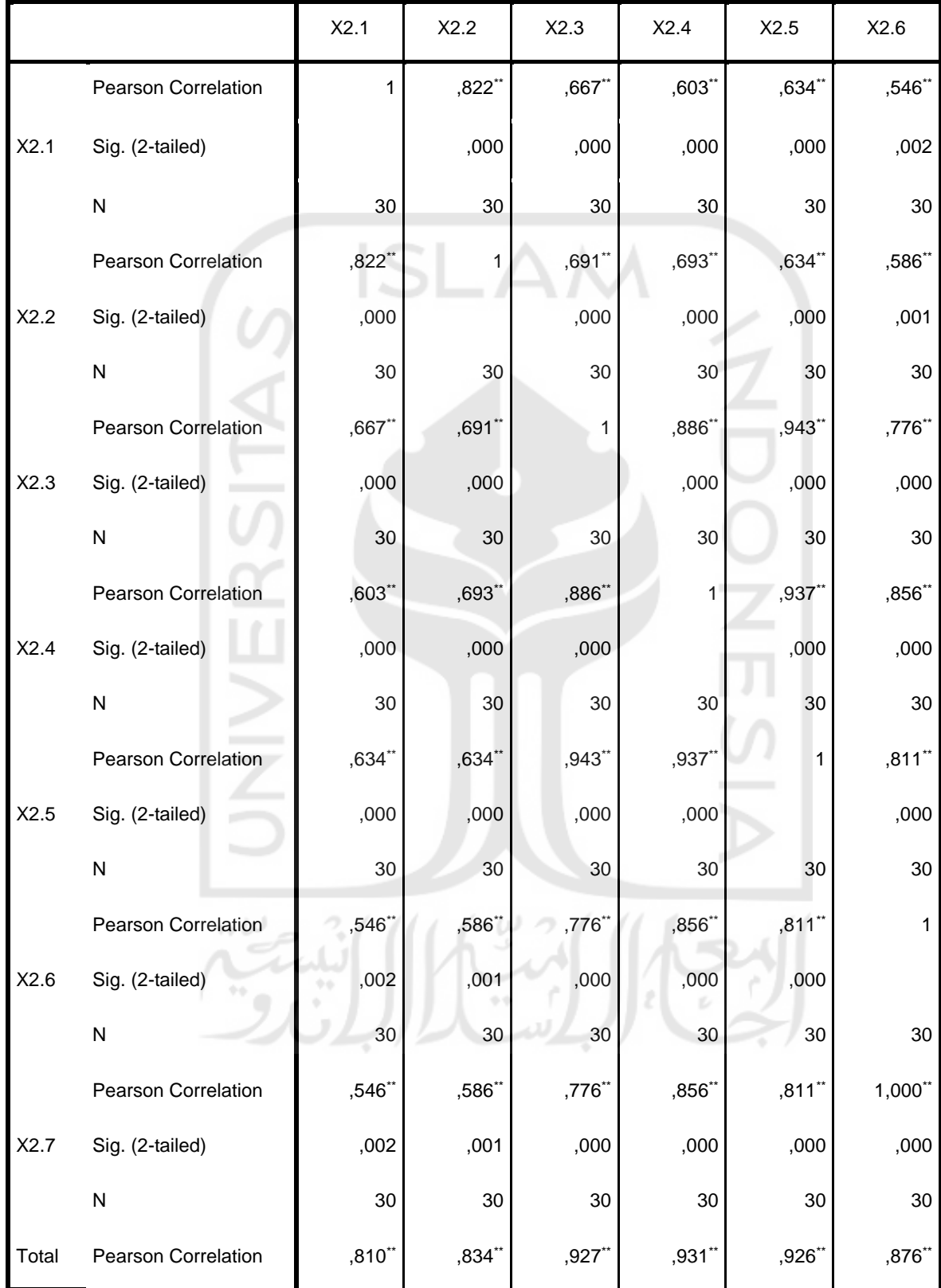

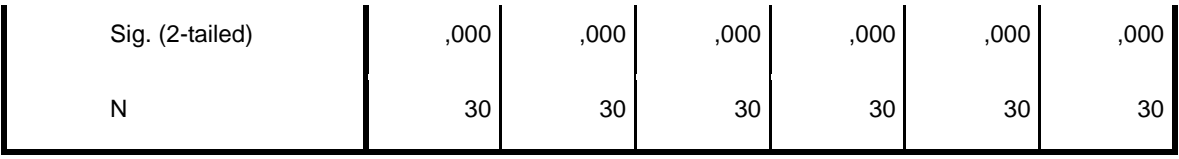

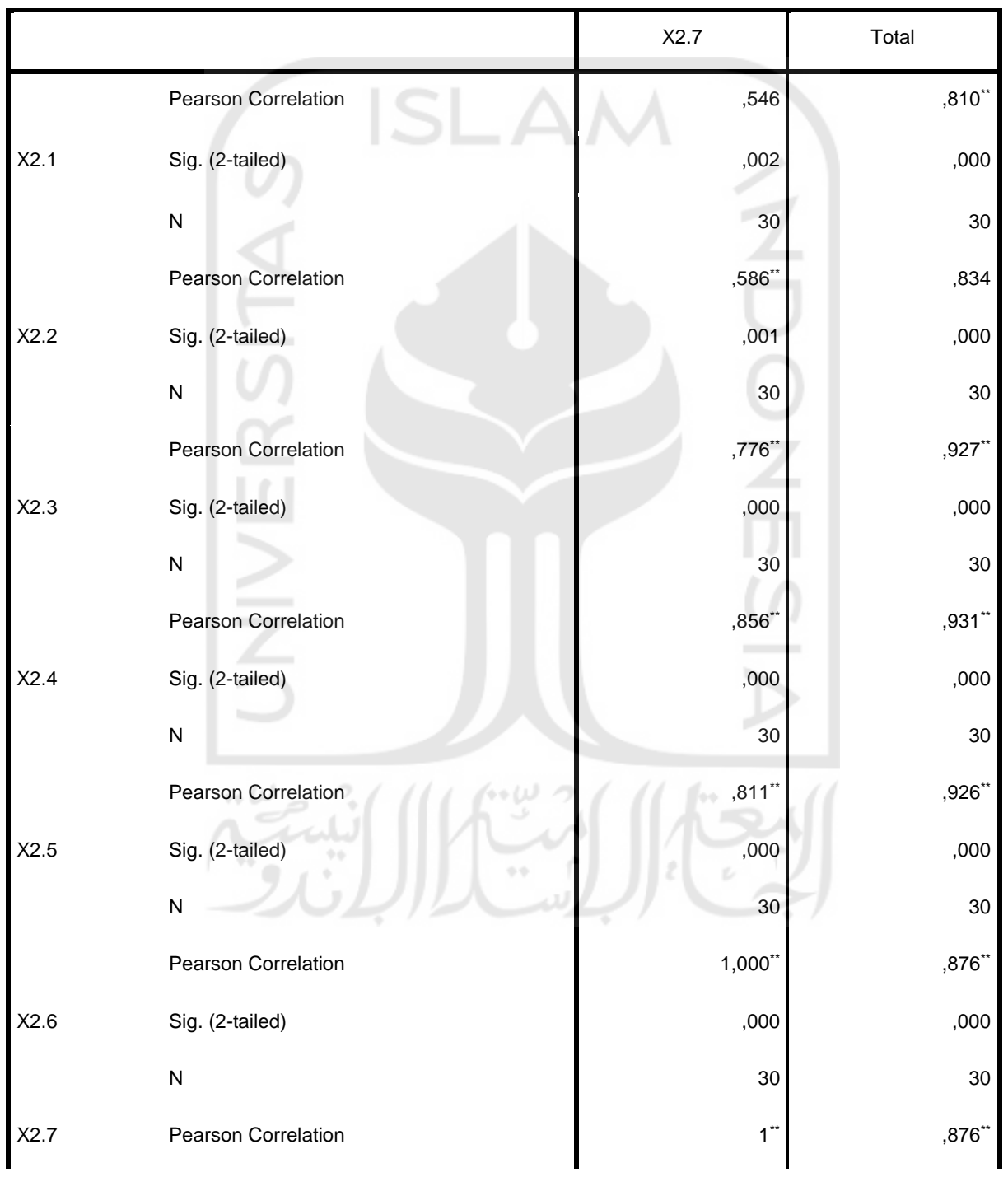

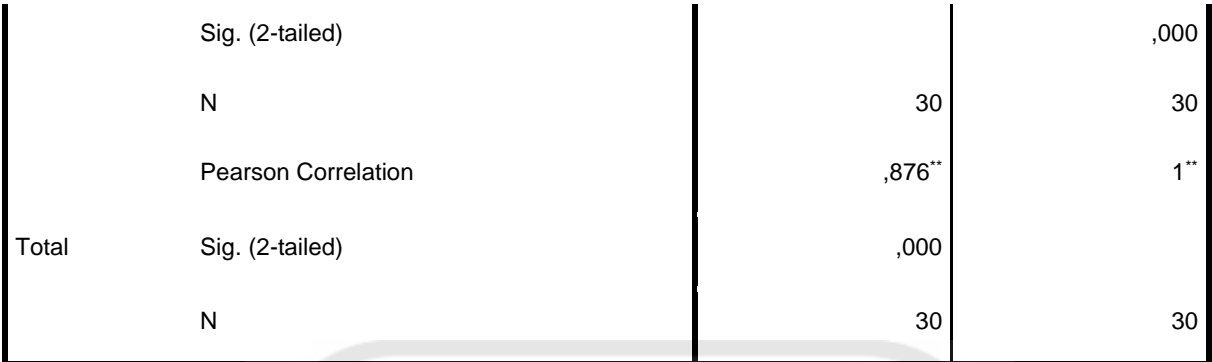

\*\*. Correlation is significant at the 0.01 level (2-tailed).

#### RELIABILITY

/VARIABLES=VAR00009 VAR00010 VAR00011 VAR00012 VAR00013 VAR00014 VAR00015

/SCALE('ALL VARIABLES') ALL

/MODEL=ALPHA.

**Reliability**

**Notes**

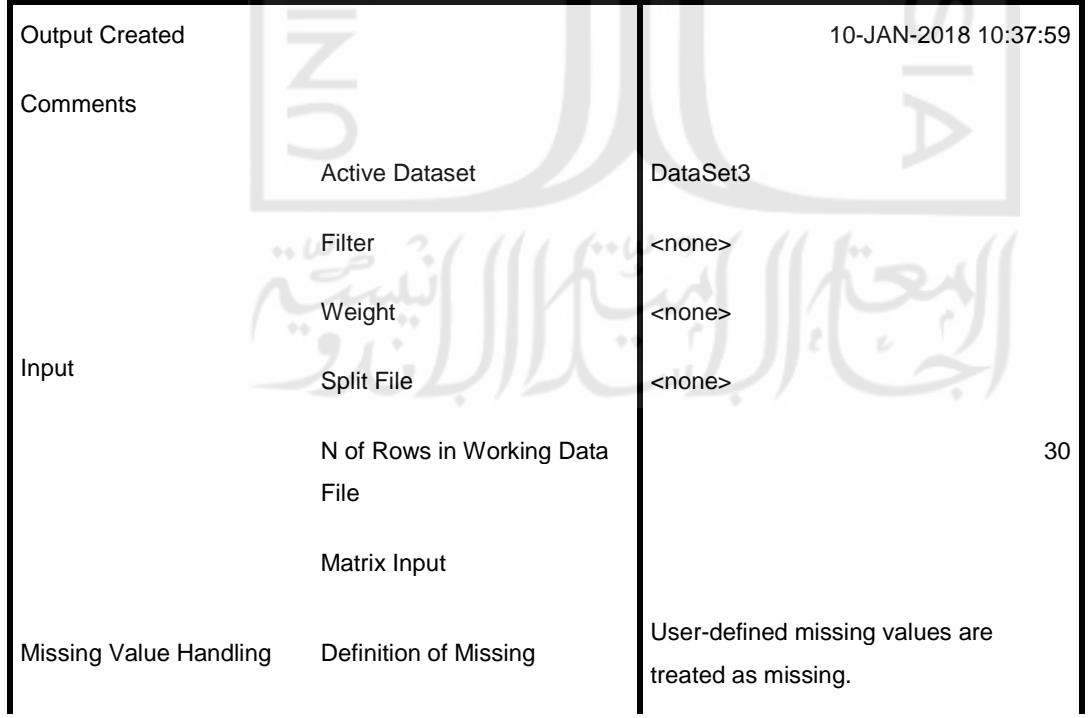

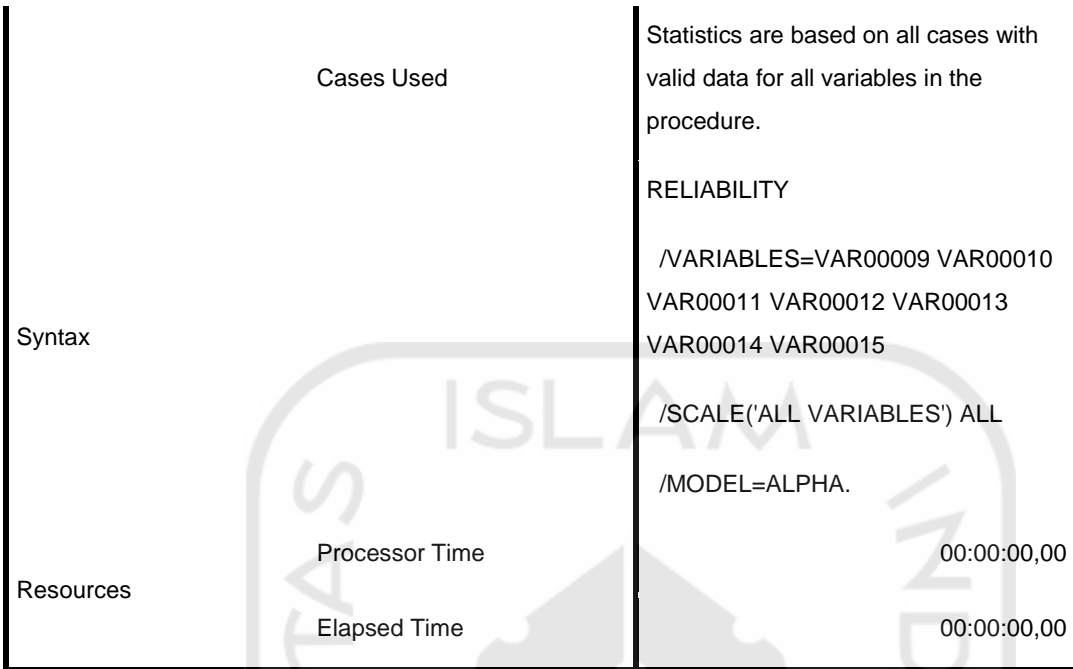

لما 40

n

# **Scale: ALL VARIABLES**

#### **Case Processing Summary**

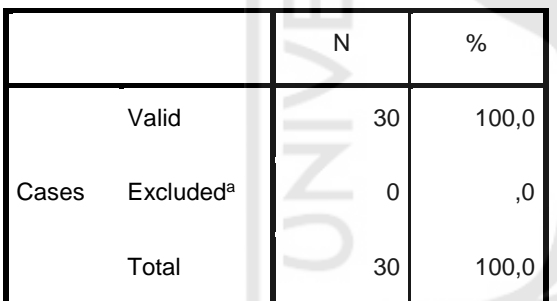

a. Listwise deletion based on all variables in the procedure.

 $\leftrightarrow$   ${\cal U}J$ 

ö

#### **Reliability Statistics**

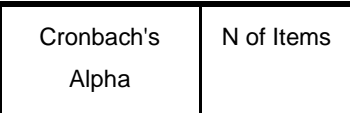

Z

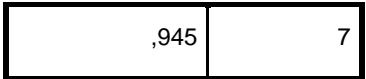

#### CORRELATIONS

/VARIABLES=VAR00017 VAR00018 VAR00019 VAR00020 VAR00021 VAR00022 VAR00023 VAR00024

 /PRINT=TWOTAIL NOSIG /MISSING=PAIRWISE. **Correlations Notes** Output Created 10-JAN-2018 10:39:48 **Comments** Input Active Dataset DataSet3 Filter **Example 2** <none> Weight <none> Split File <none> N of Rows in Working Data File Missing Value Handling Definition of Missing User-defined missing values are treated as missing. Cases Used Statistics for each pair of variables are based on all the cases with valid data for that pair.

30

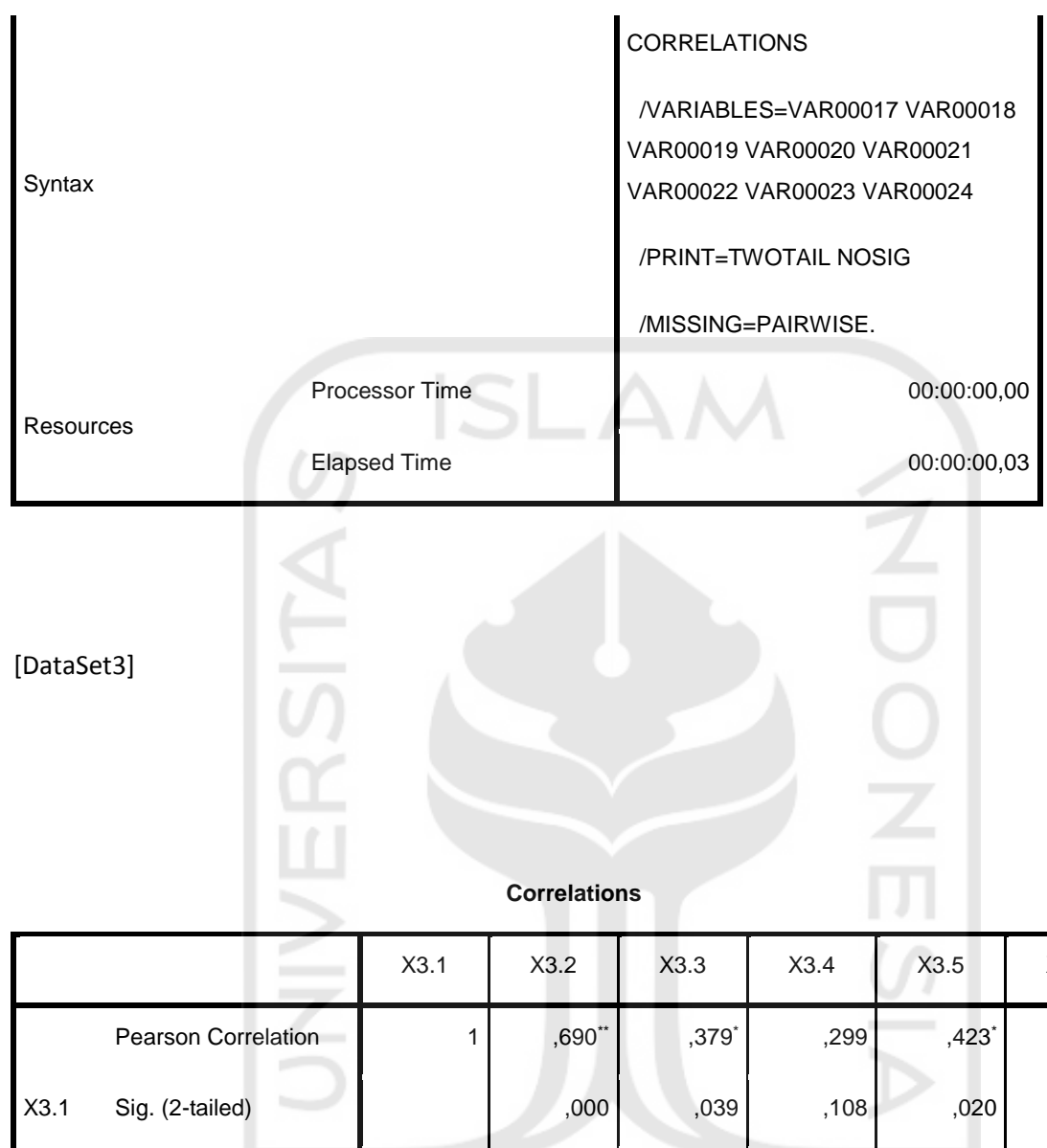

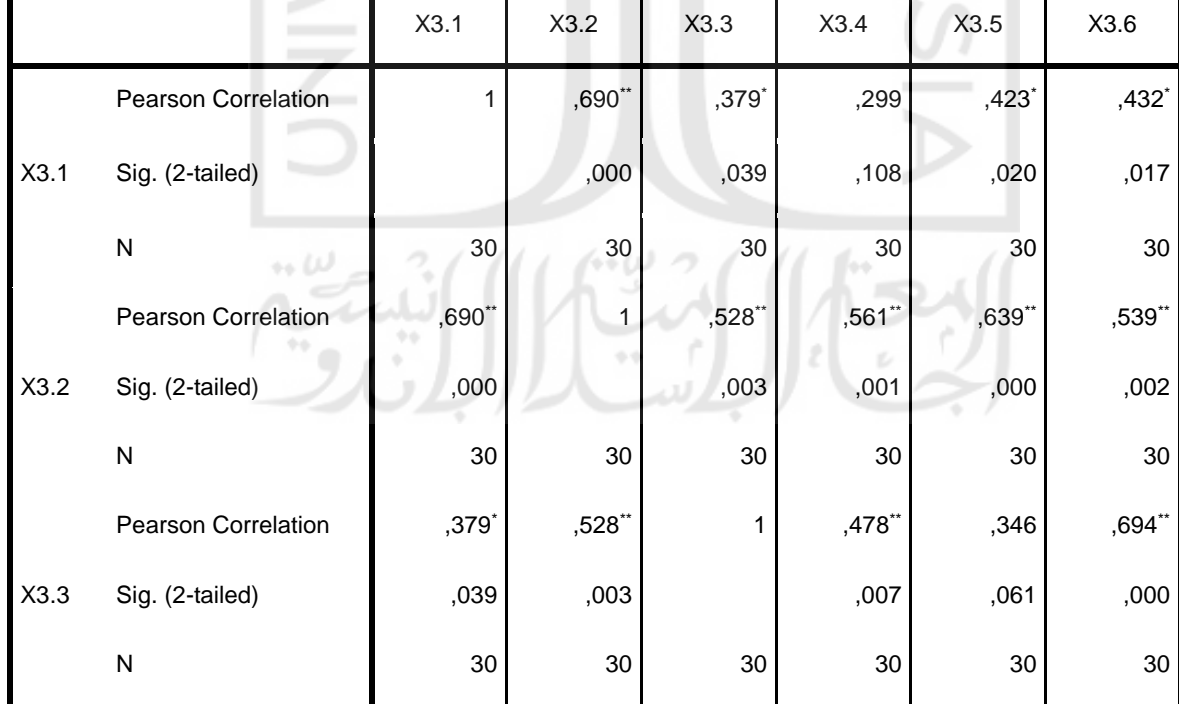

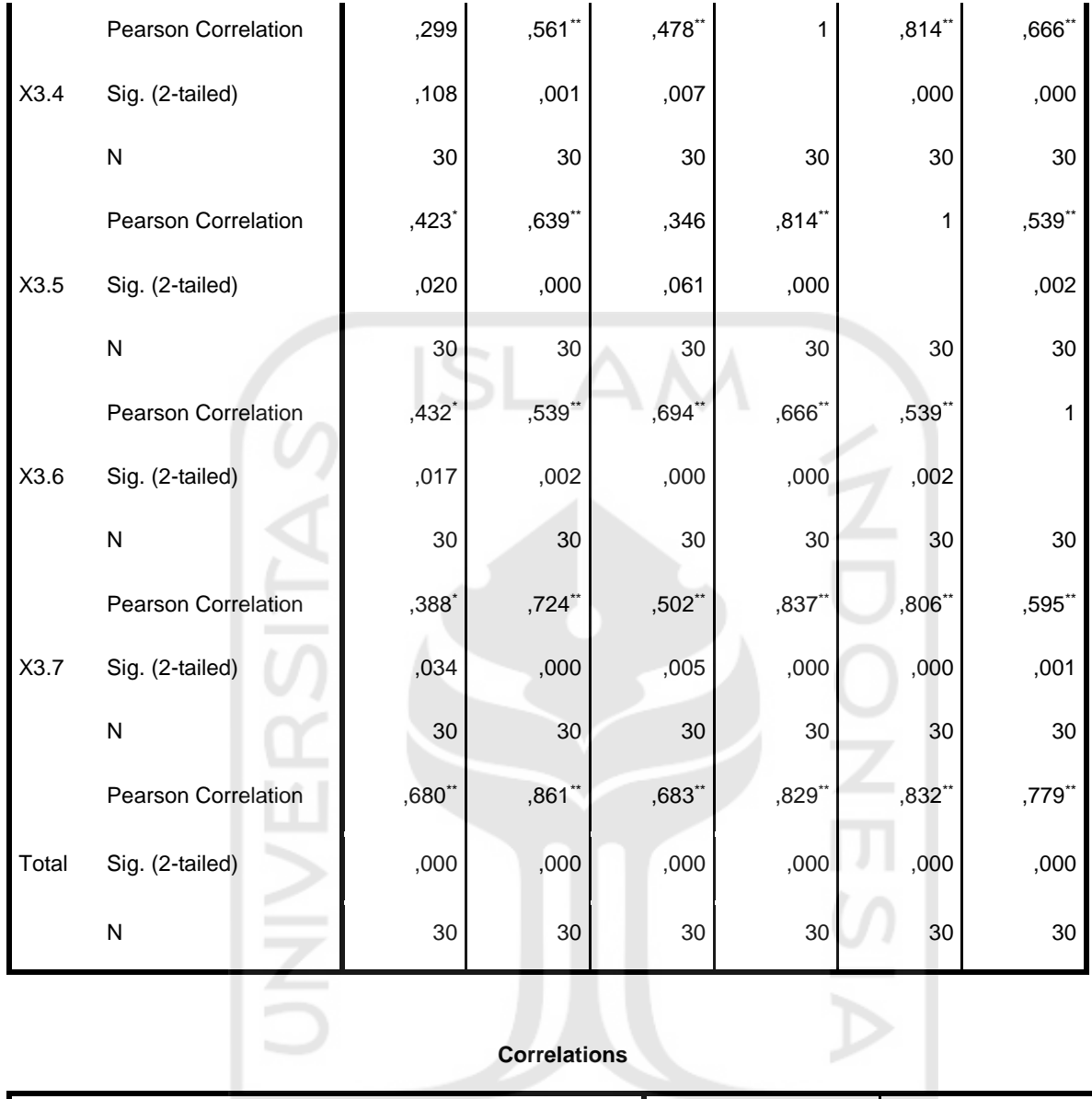

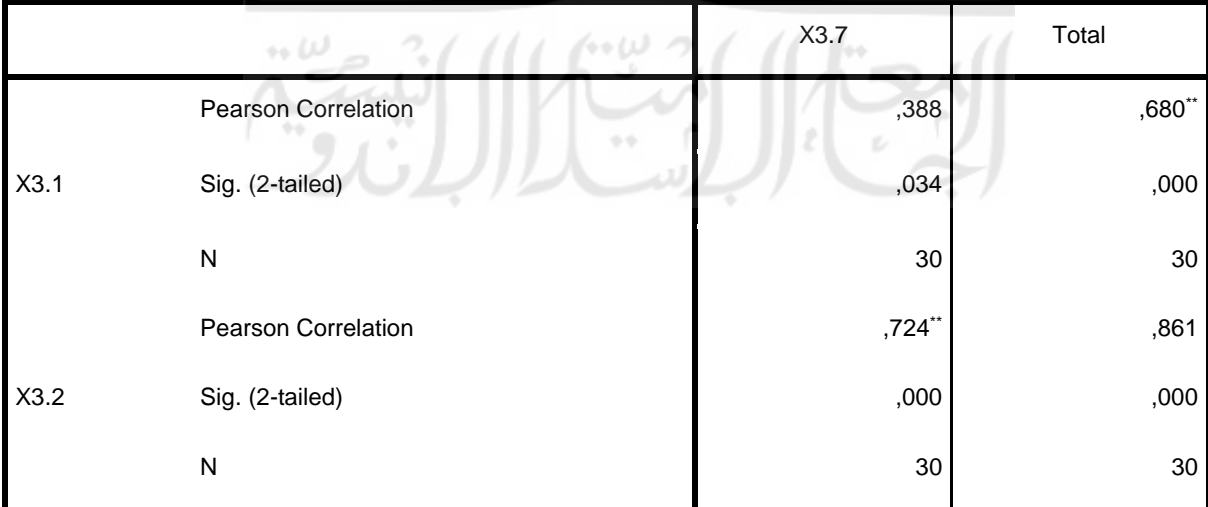

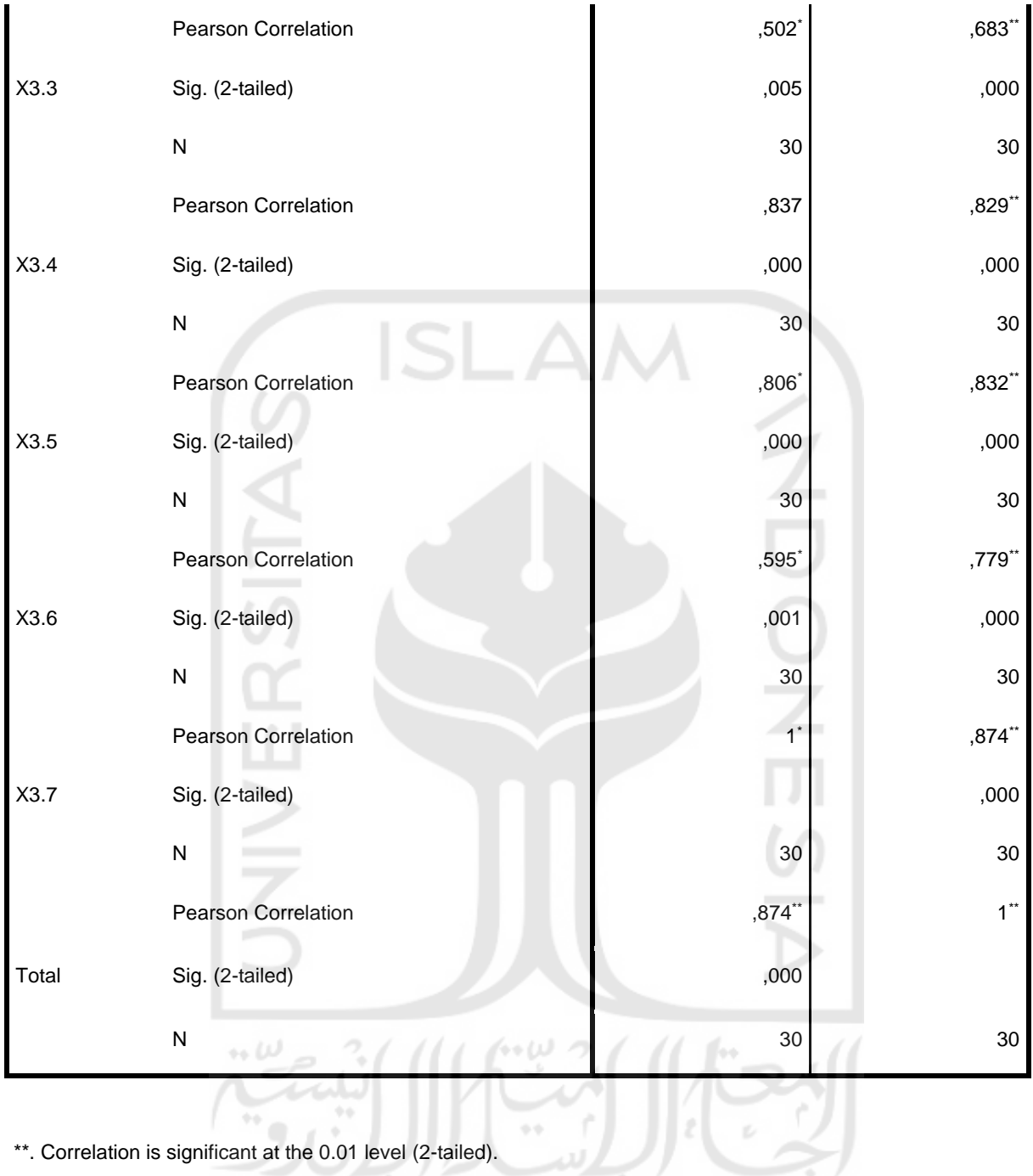

 $+1$ \*\*. Correlation is significant at the 0.01 level (2-tailed).

\*. Correlation is significant at the 0.05 level (2-tailed).

#### RELIABILITY

/VARIABLES=VAR00017 VAR00018 VAR00019 VAR00020 VAR00021 VAR00022 VAR00023

 $\sim$ 

/SCALE('ALL VARIABLES') ALL

#### /MODEL=ALPHA.

# **Reliability**

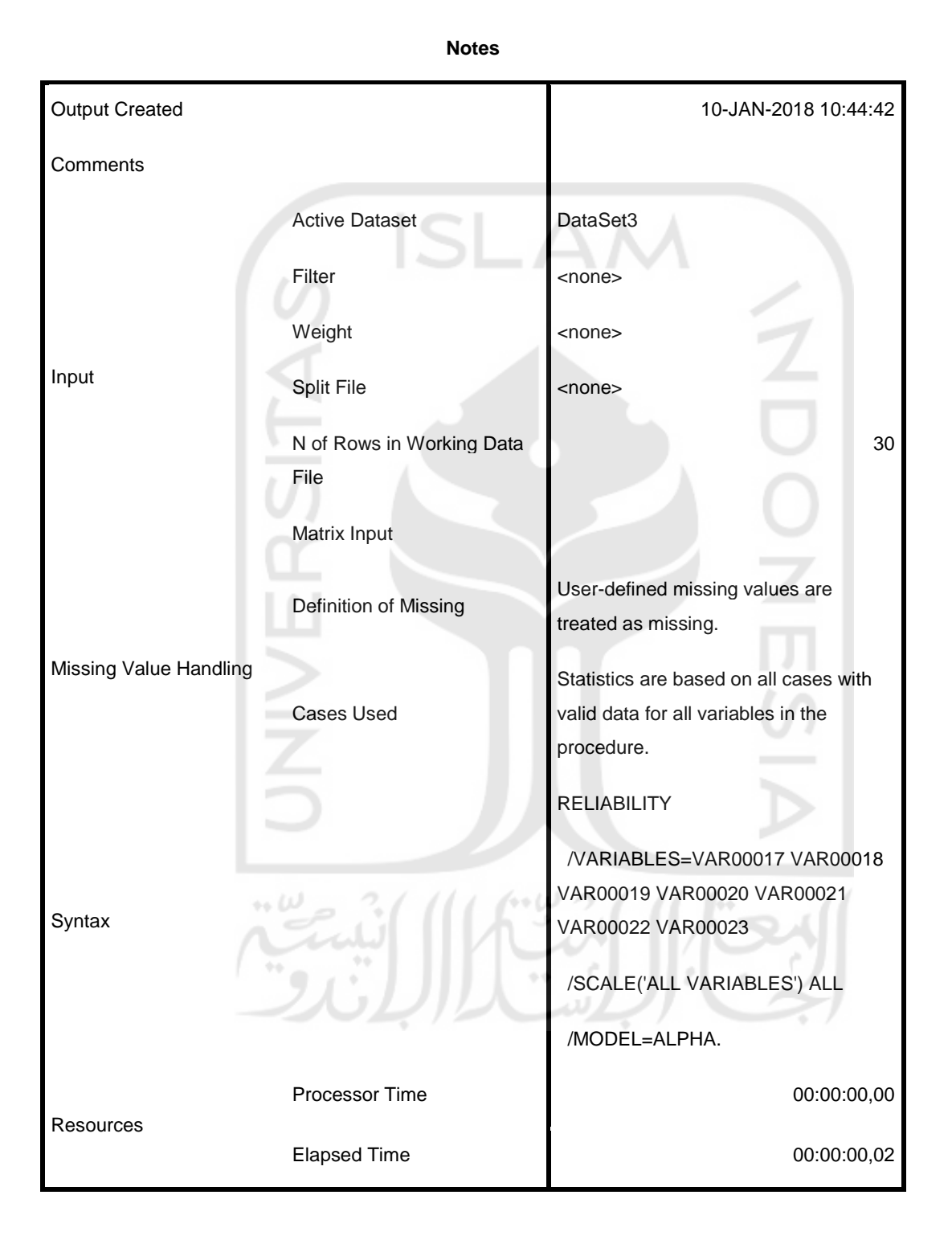

**Scale: ALL VARIABLES**

#### **Case Processing Summary**

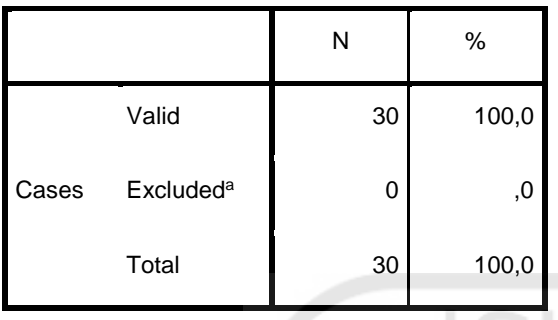

a. Listwise deletion based on all variables in the procedure.

#### **Reliability Statistics**

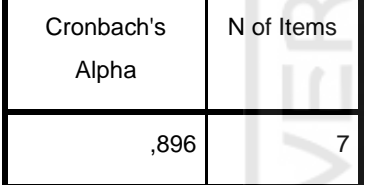

#### CORRELATIONS

/VARIABLES=VAR00025 VAR00026 VAR00027 VAR00028 VAR00029 VAR00030 VAR00031 VAR00032

/PRINT=TWOTAIL NOSIG

/MISSING=PAIRWISE.

# **Correlations**

**Notes**

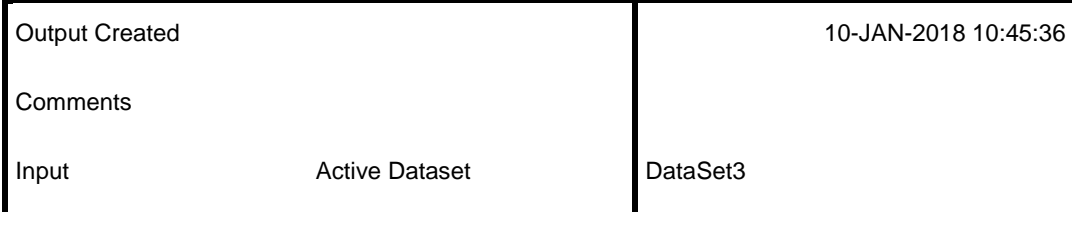

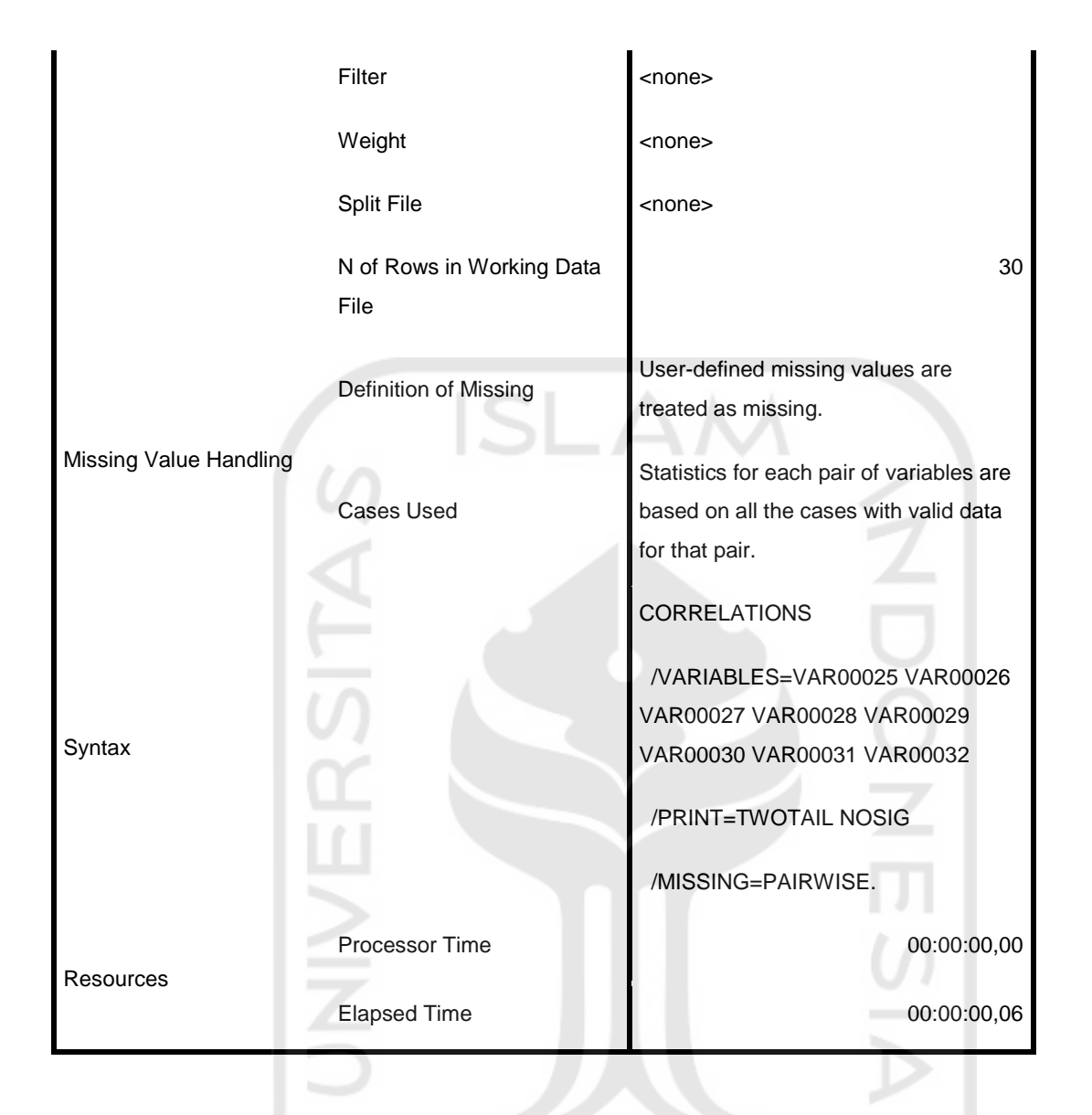

[DataSet3]

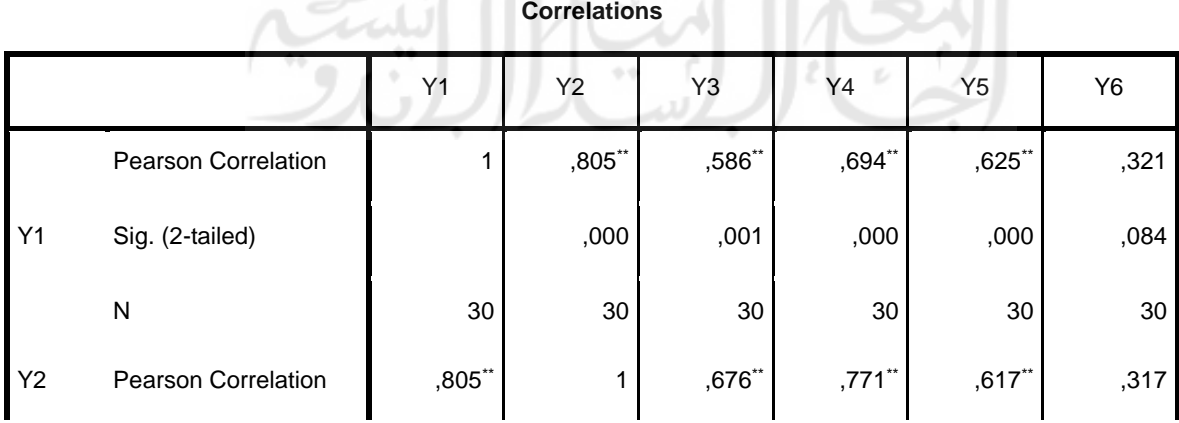

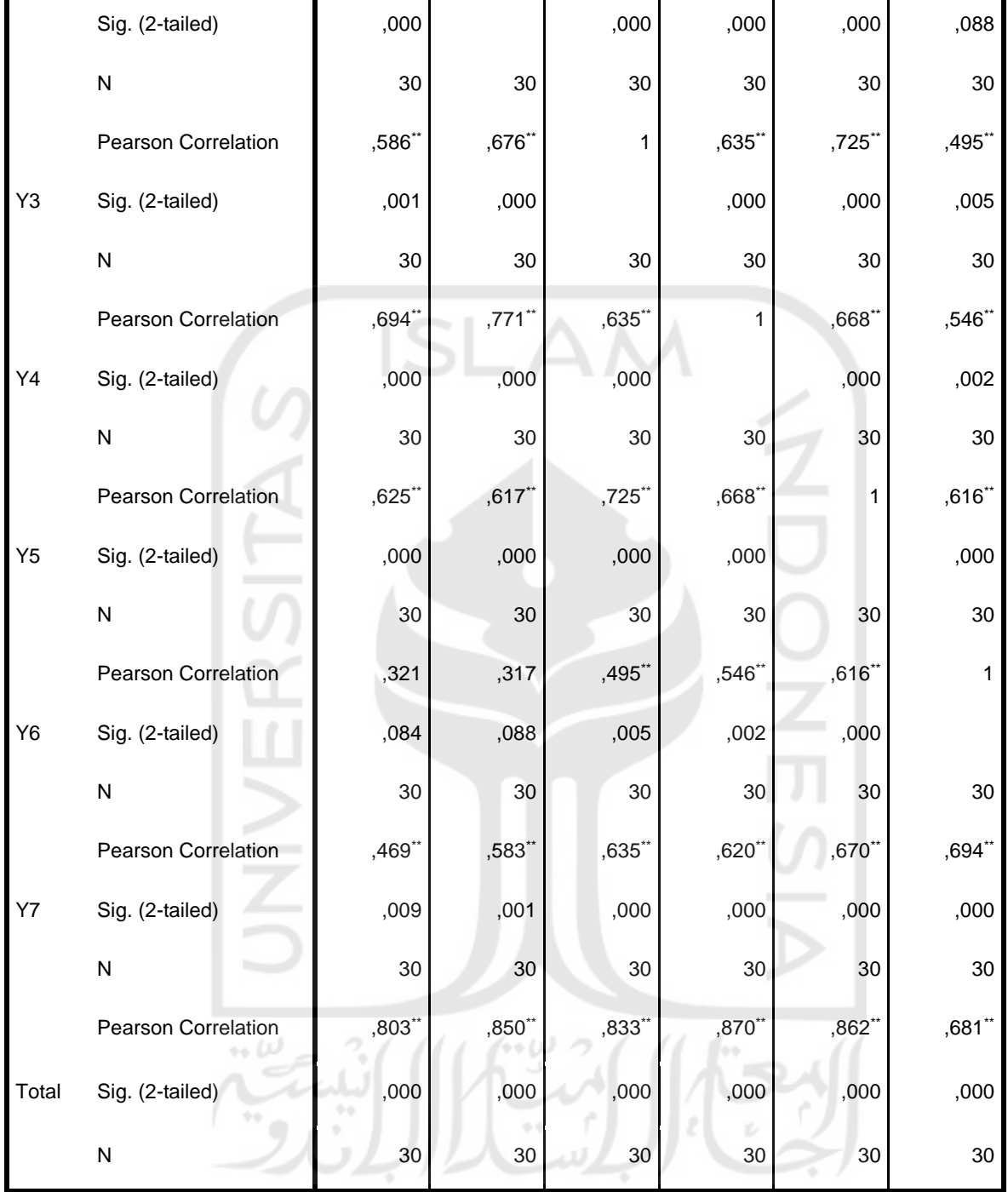

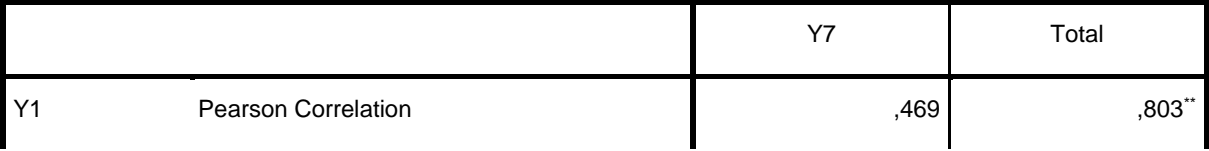

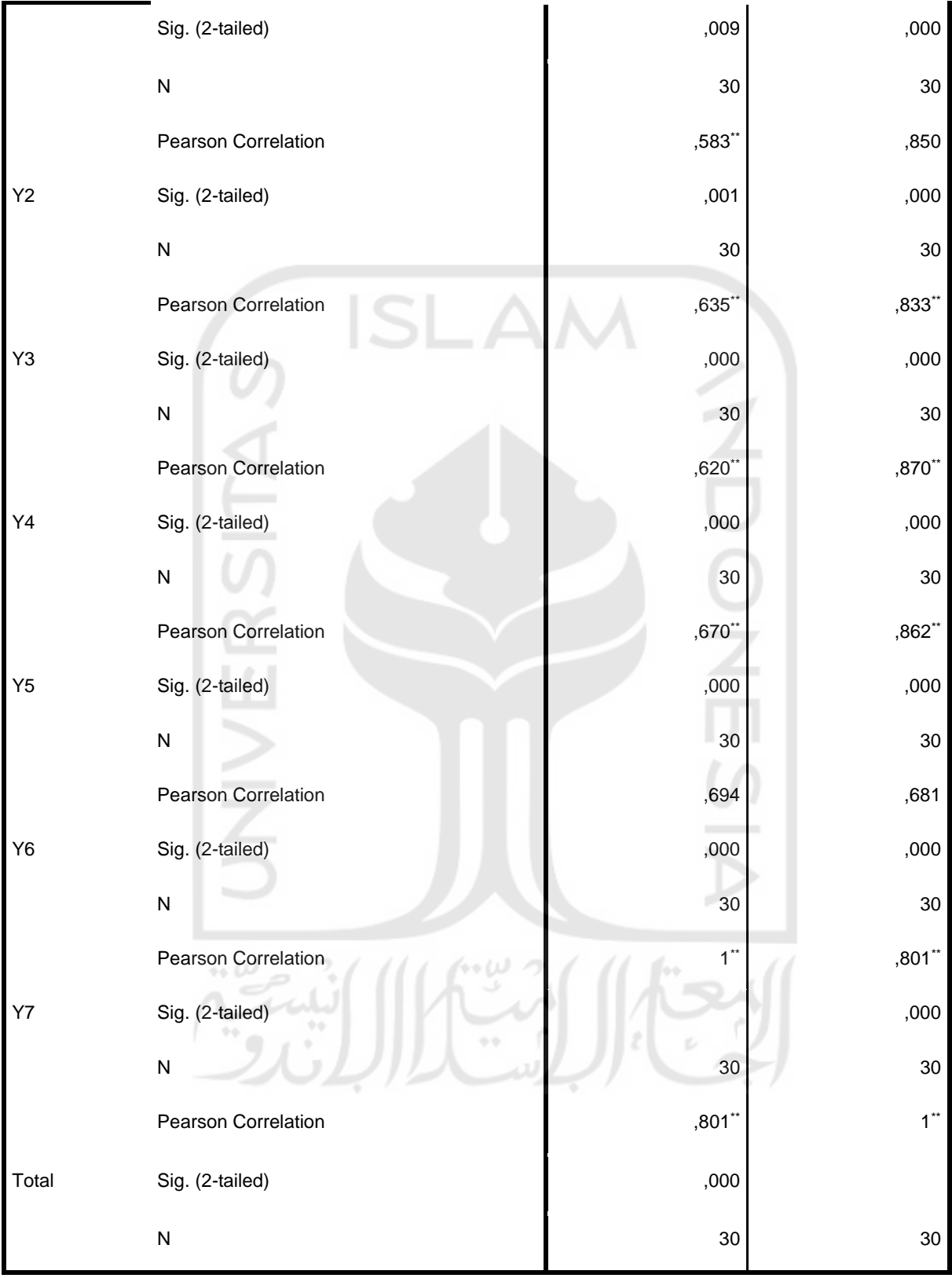

\*\*. Correlation is significant at the 0.01 level (2-tailed).

#### RELIABILITY

/VARIABLES=VAR00025 VAR00026 VAR00027 VAR00028 VAR00029 VAR00030 VAR00031

 /SCALE('ALL VARIABLES') ALL /MODEL=ALPHA. **Reliability Notes** Output Created 10-JAN-2018 10:50:27 **Comments** Input Active Dataset DataSet3 Filter <none> Weight <none> Split File <none> N of Rows in Working Data File 30 Matrix Input Missing Value Handling Definition of Missing User-defined missing values are treated as missing. Cases Used Statistics are based on all cases with valid data for all variables in the procedure.

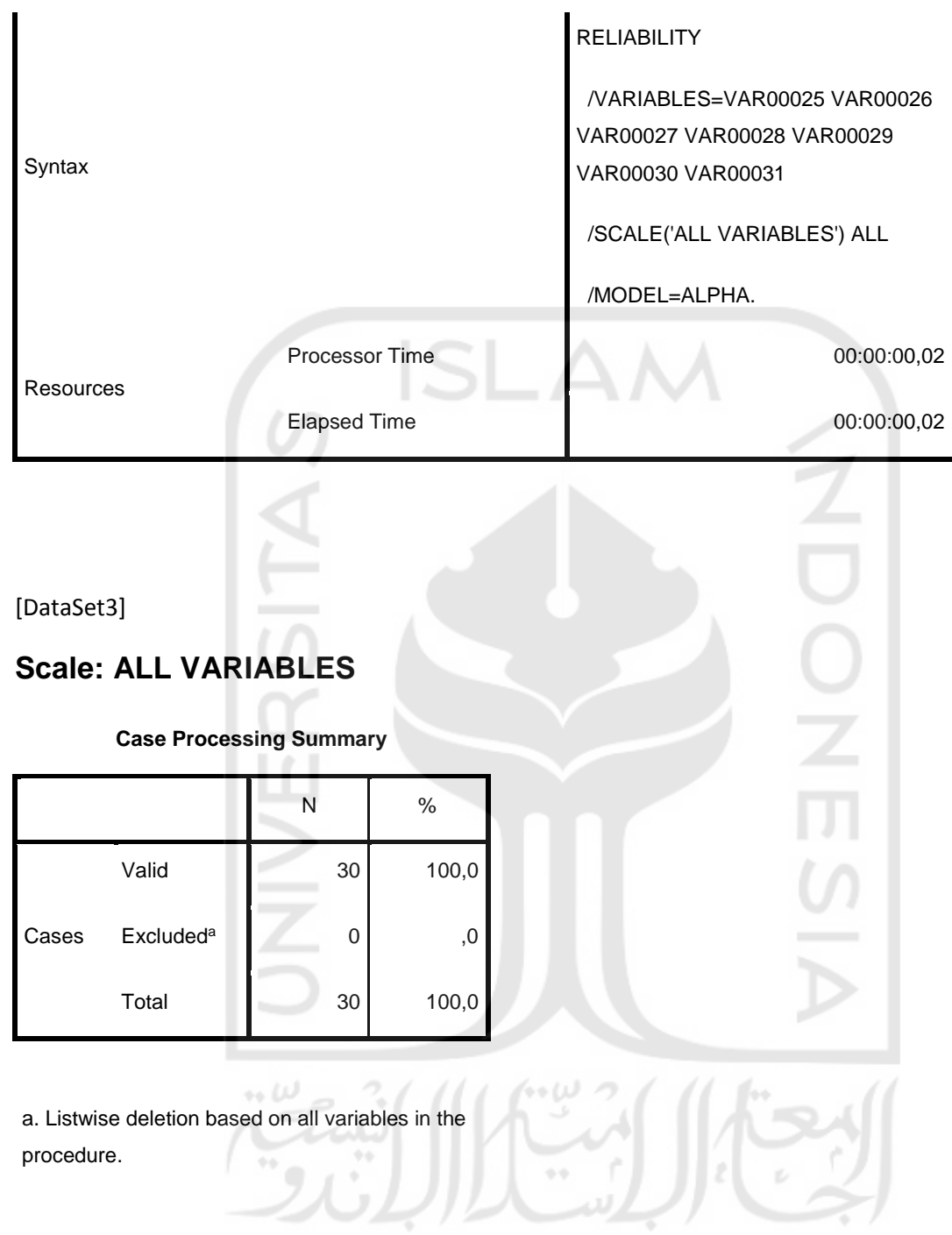

#### **Reliability Statistics**

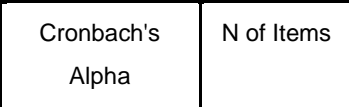

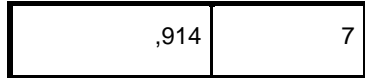

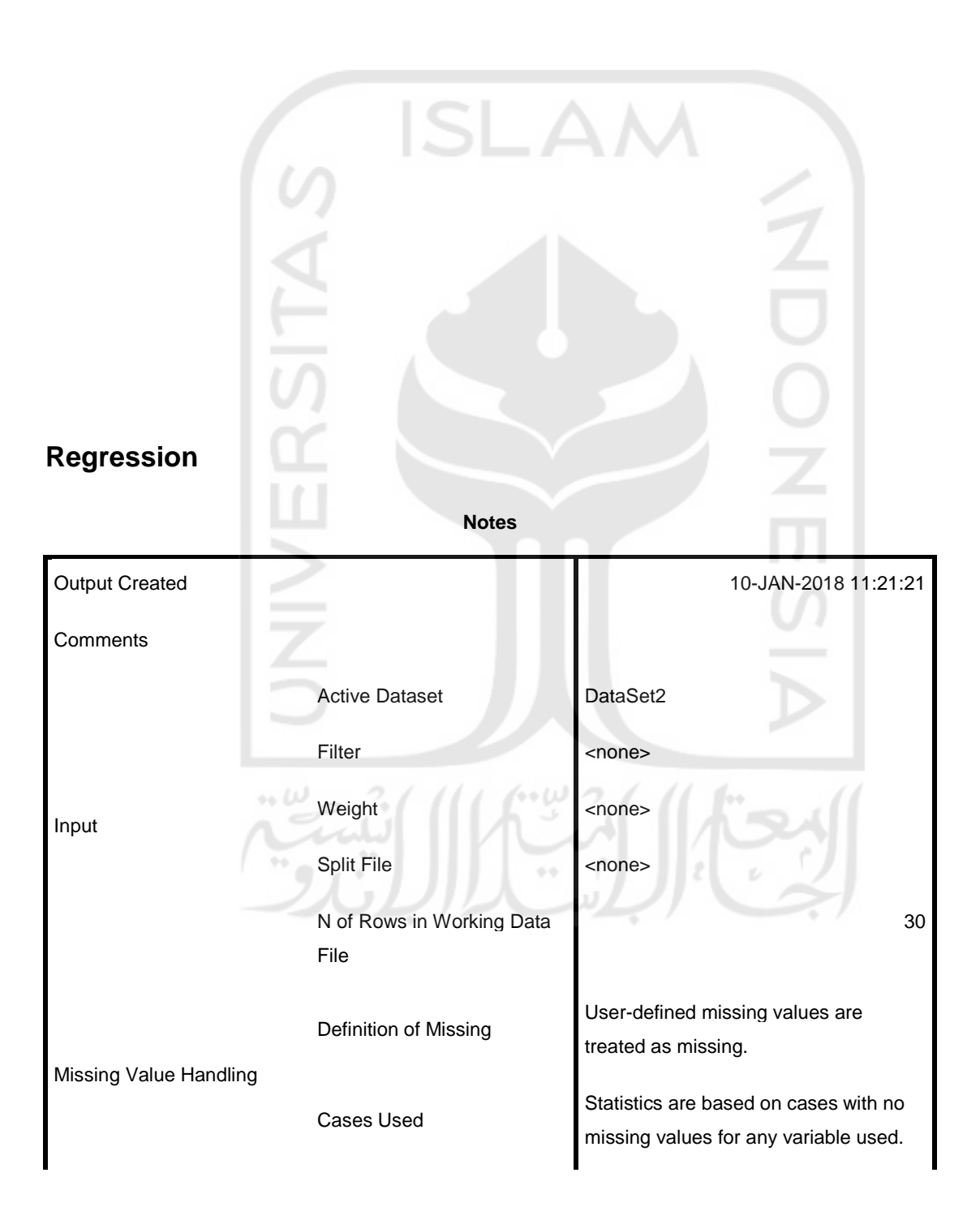

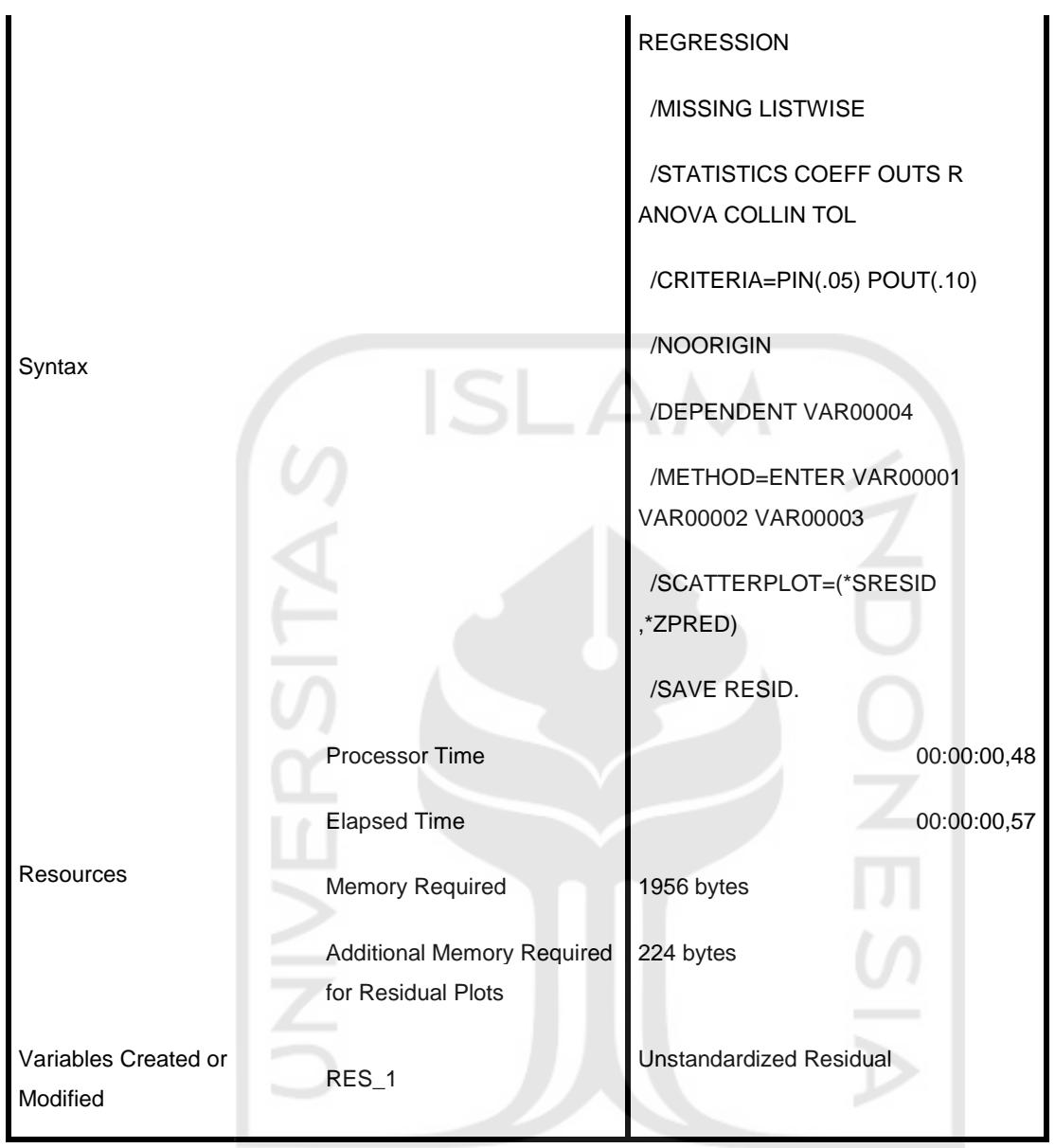

# **Variables Entered/Removed<sup>a</sup>**

 $\leftrightarrow \omega$ 

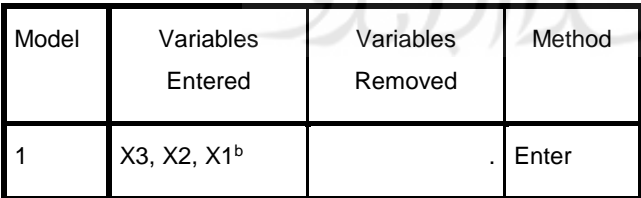

a. Dependent Variable: Y

ابچم<br>ا

r<br>al

o o

П

b. All requested variables entered.

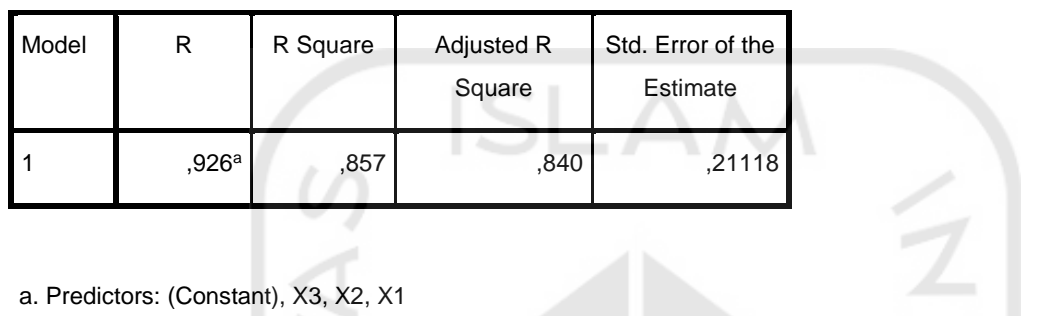

#### **Model Summary<sup>b</sup>**

- 
- b. Dependent Variable: Y

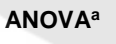

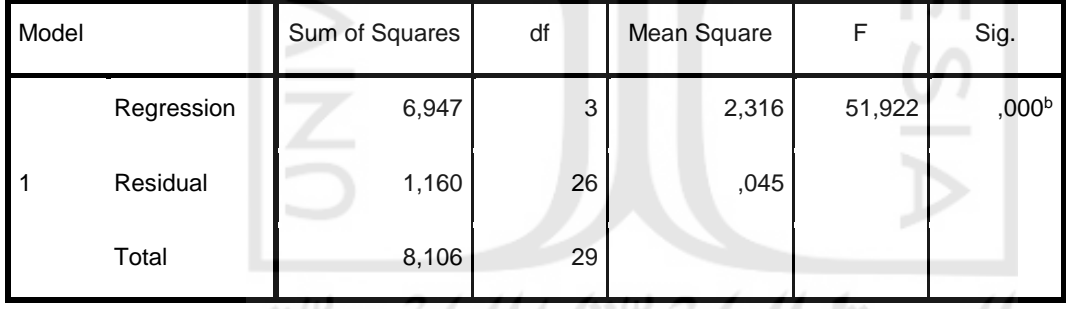

- a. Dependent Variable: Y
- b. Predictors: (Constant), X3, X2, X1

**Coefficientsa**

 $\phi$   $\phi$ 

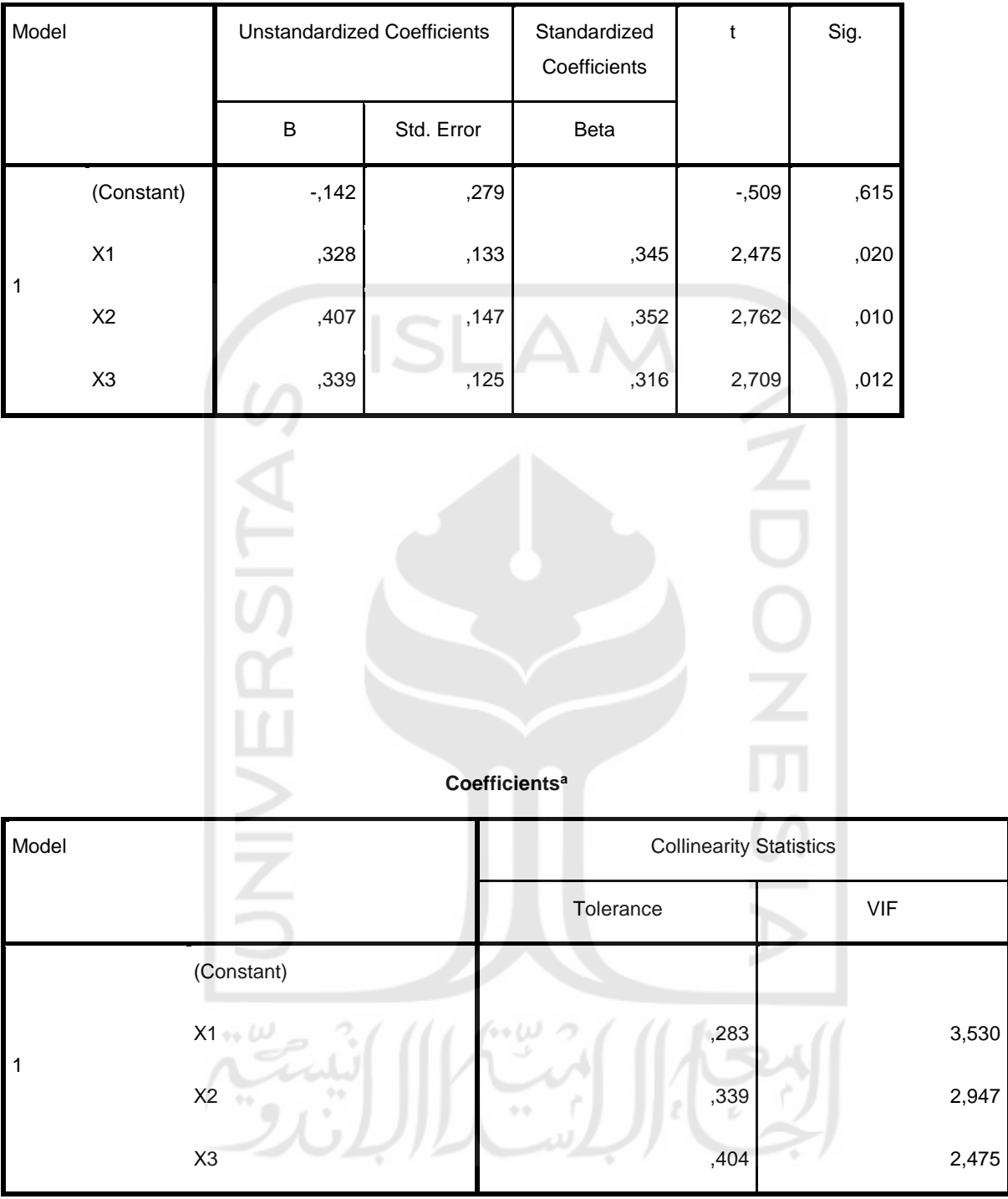

a. Dependent Variable: Y

#### **Collinearity Diagnostics<sup>a</sup>**

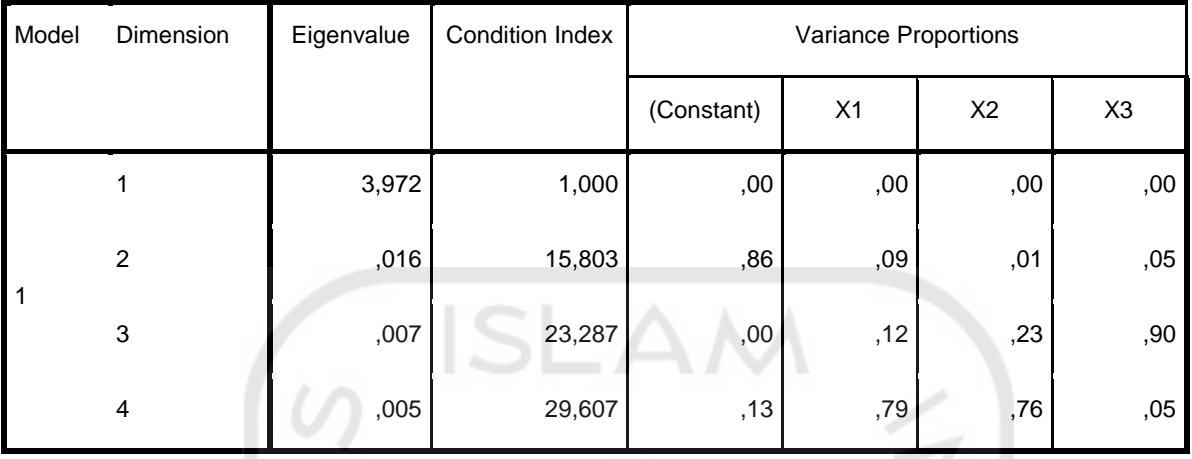

### a. Dependent Variable: Y

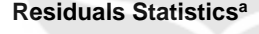

 $\overline{\mathscr{S}}$ 

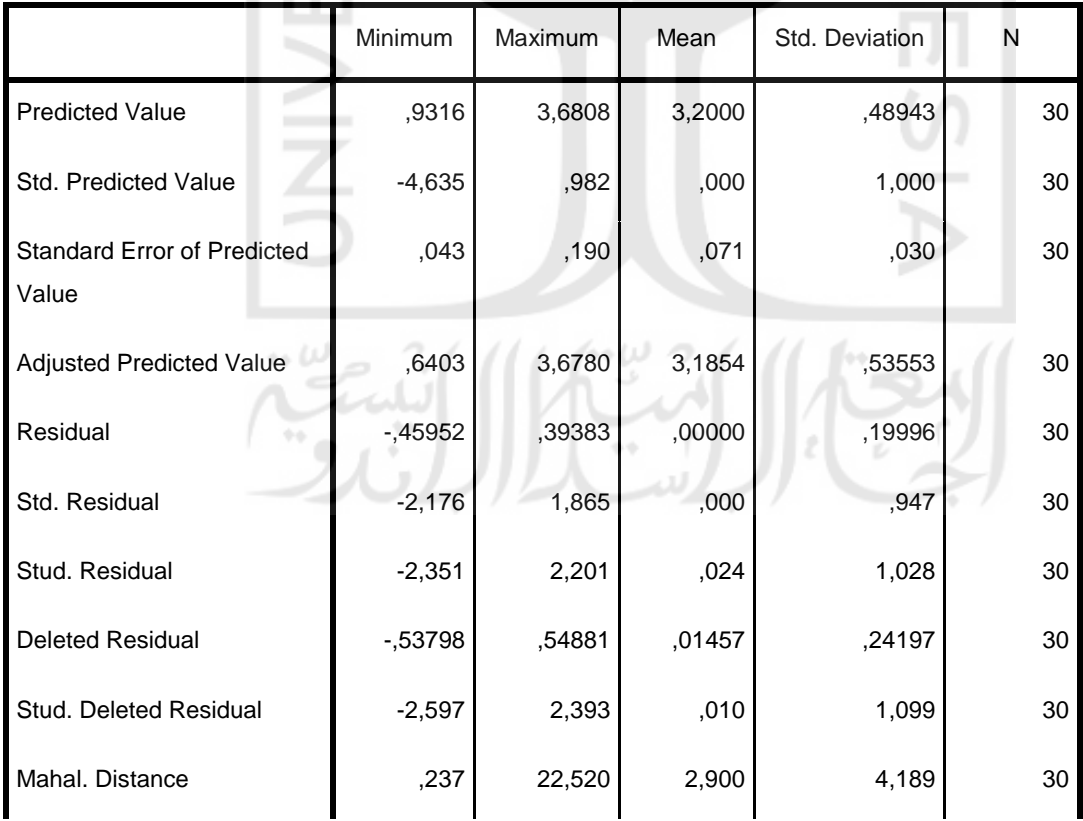

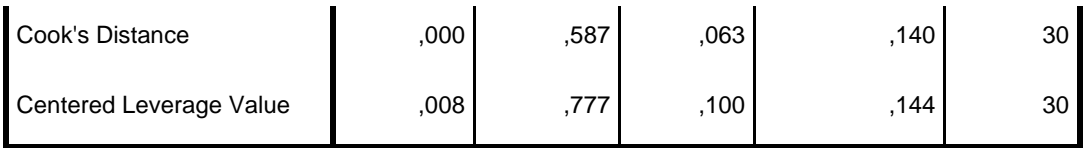

a. Dependent Variable: Y

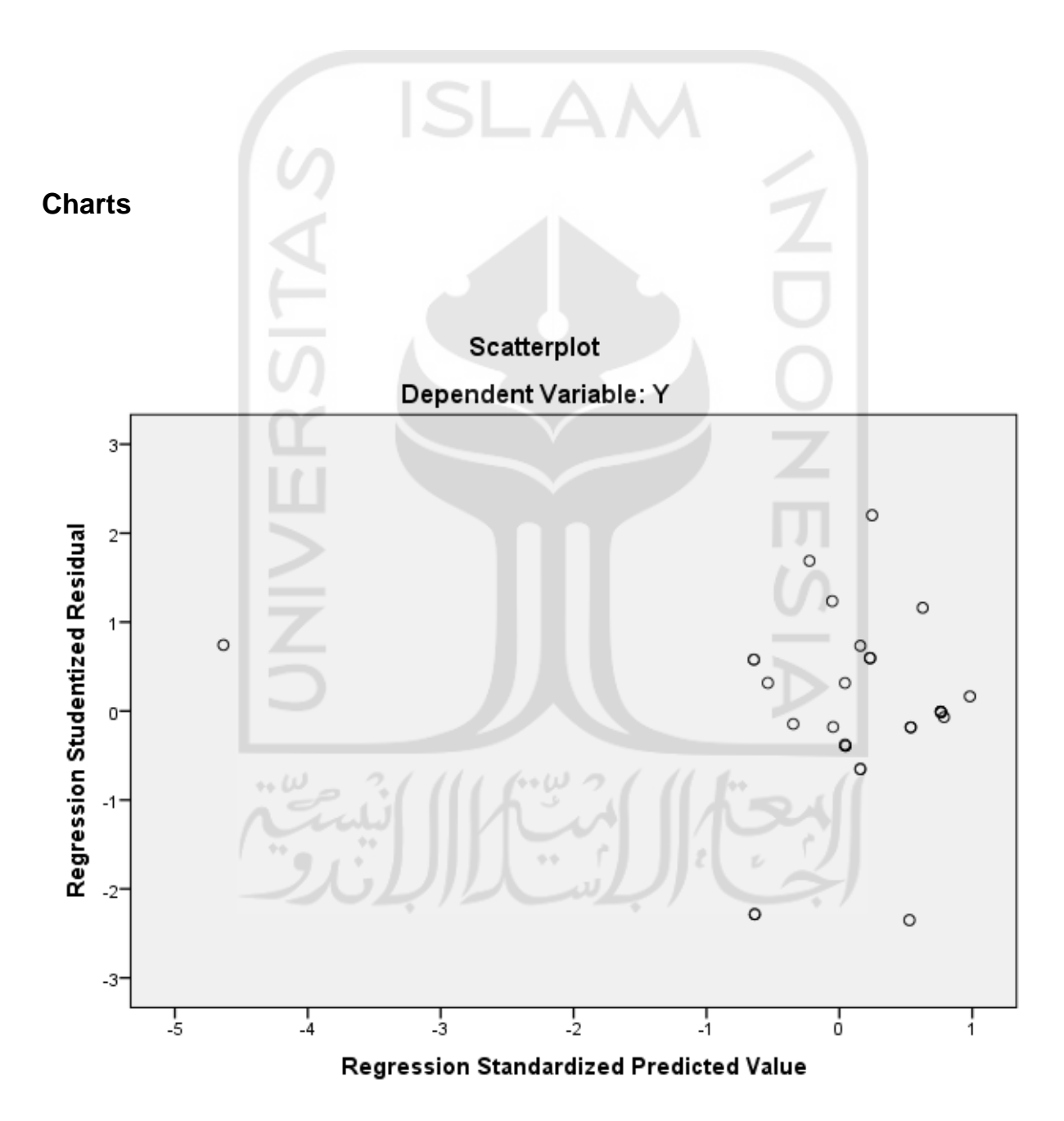

NPAR TESTS

/K-S(NORMAL)=RES\_1

/MISSING ANALYSIS.

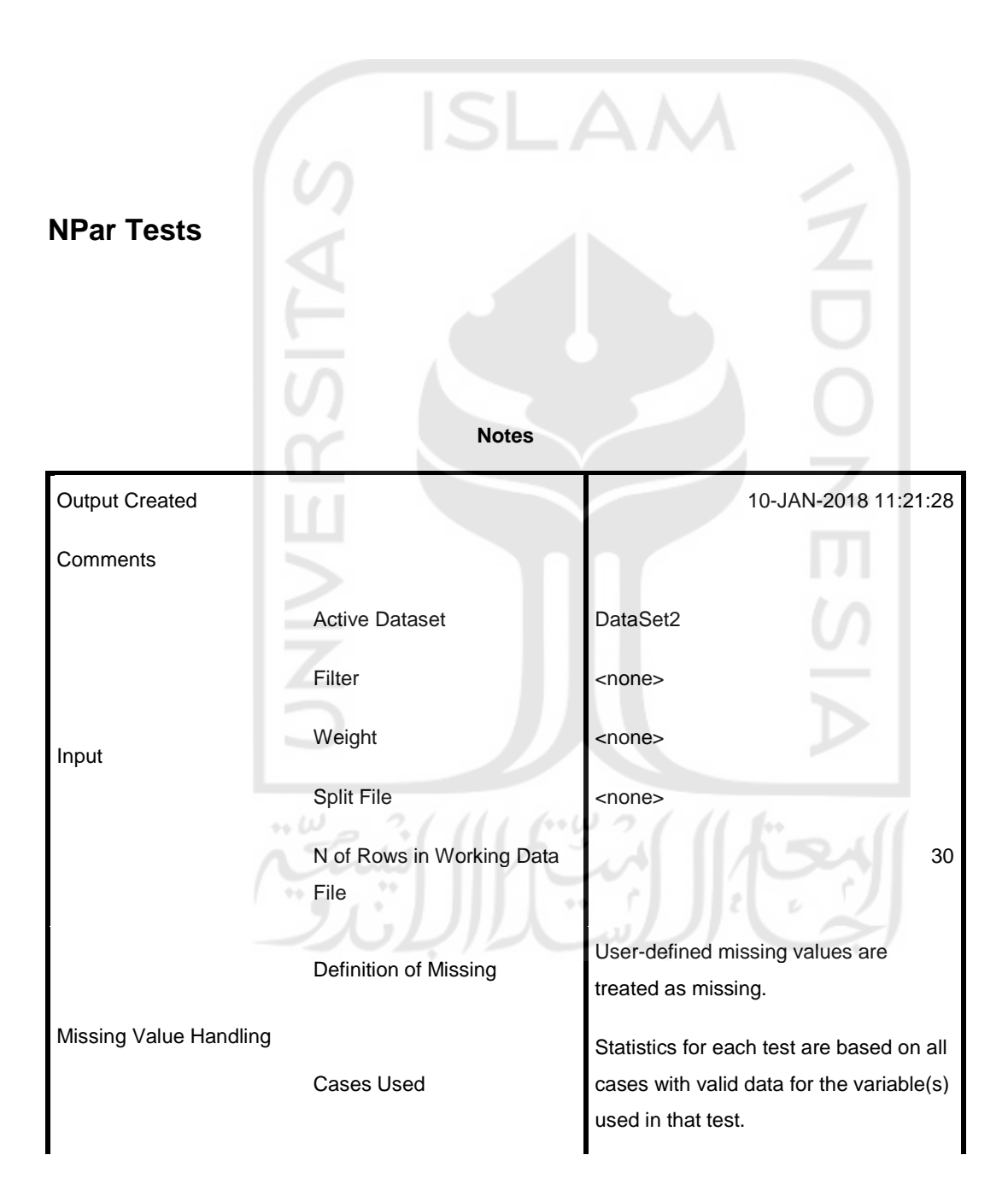

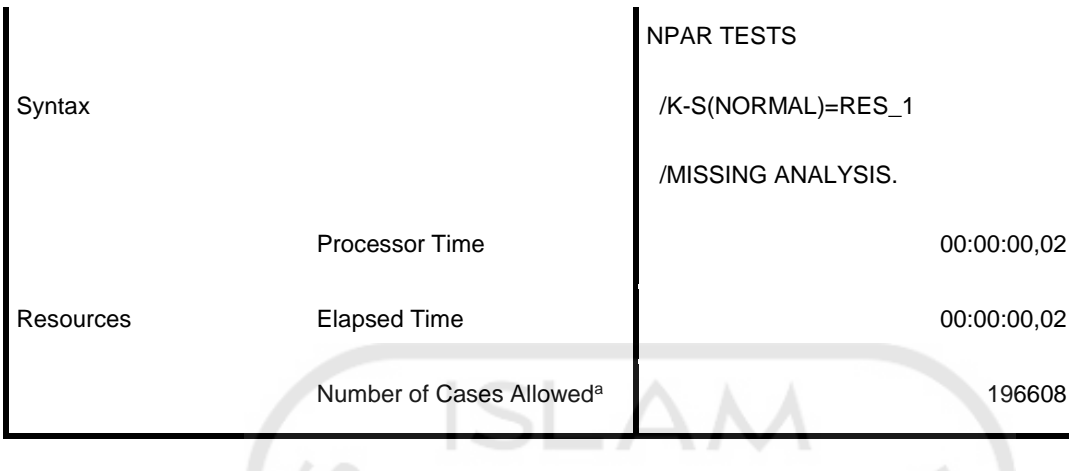

a. Based on availability of workspace memory.

[DataSet2]

### **One-Sample Kolmogorov-Smirnov Test**

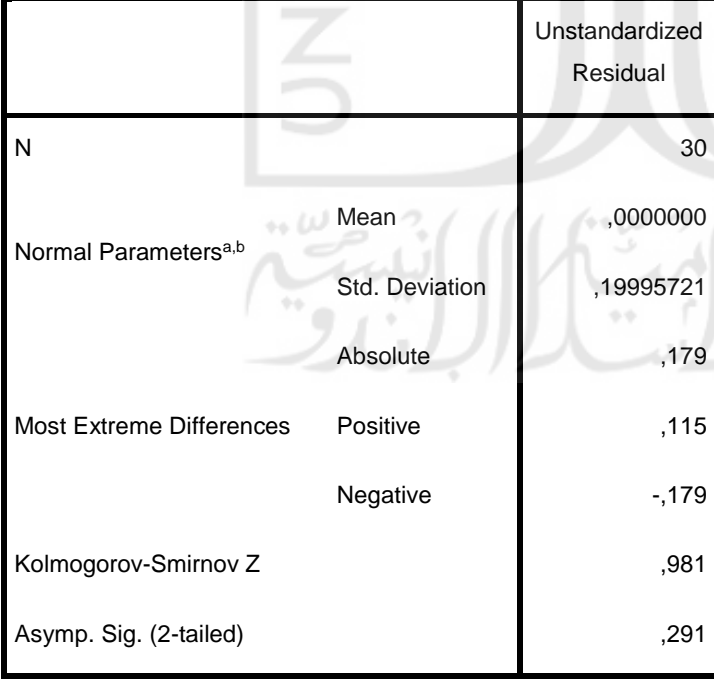

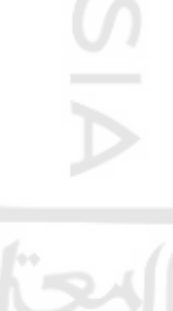

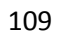

- a. Test distribution is Normal.
- b. Calculated from data.

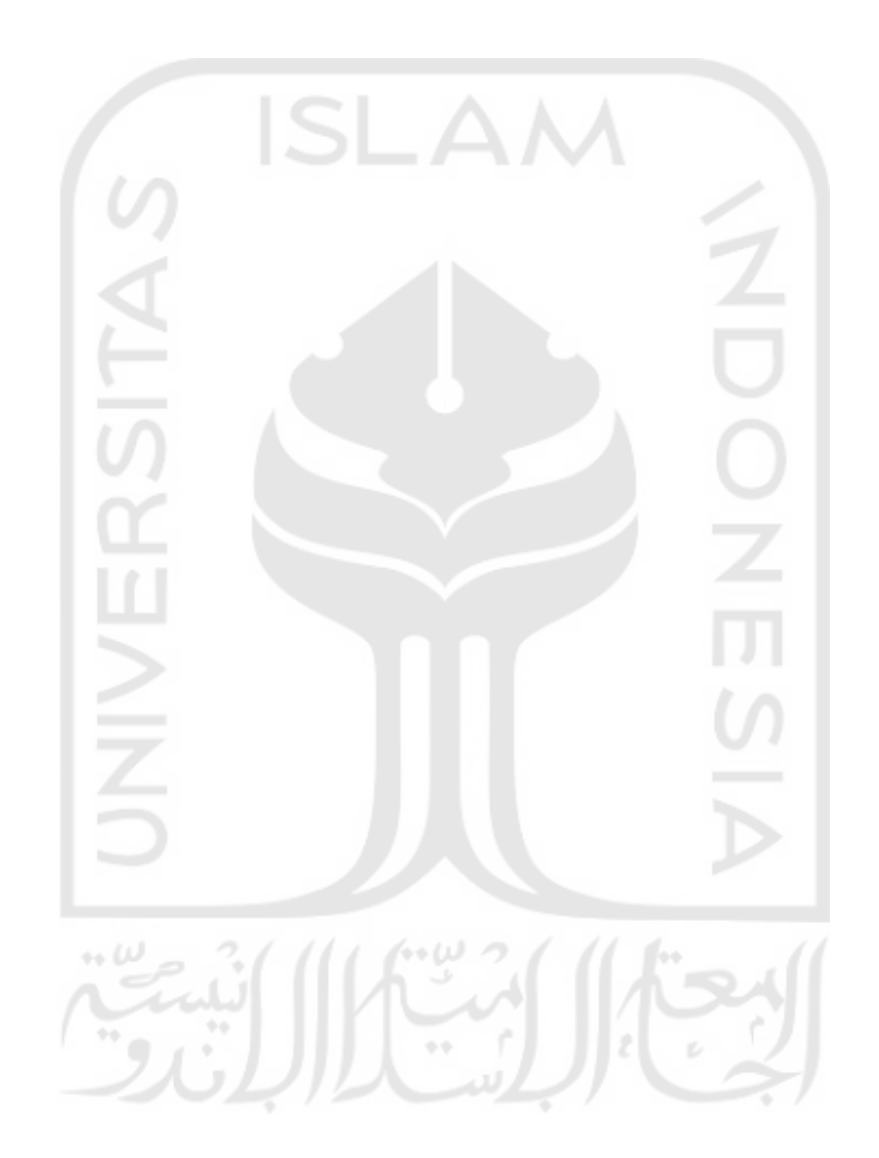